# *Introduction to Markov models for cost-effectiveness analysis*

14 February 2024

#### **DISCLOSURES AND DISCLAIMERS**

The author has no relevant financial or nonfinancial relationships to disclose.

During the development, analysis, and preparation of this presentation, the author was an employee of the Veterans Health Administration, U.S. Department of Veterans Affairs.

The views and opinions expressed in this presentation are those of the author and do not necessarily reflect the official policy or position of any agency of the U.S. government.

## **DOWNLOAD FILES FROM GITHUB**

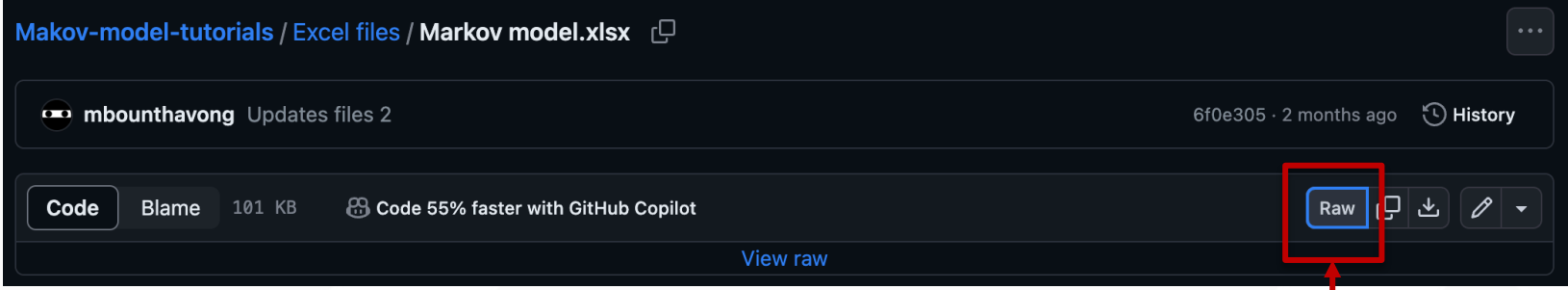

#### **Right-click and save link as on your computer**

#### [Link to GitHub page](https://github.com/mbounthavong/Makov-model-tutorials)

#### **OUTLINE**

Limitations of decision trees Markov model description Markov model features Markov chain versus process Discounting and Inflation

## **LIMITATIONS OF DECISION TREE (1)**

Chronic diseases have long time horizons

Can't possibly capture all the re-entry points in a decision tree (becomes repetitive)

Markov re-entry nodes are convenient; decision branches are messy

Markov models are good alternatives to decision trees

## **LIMITATIONS OF DECISION TREE (2)**

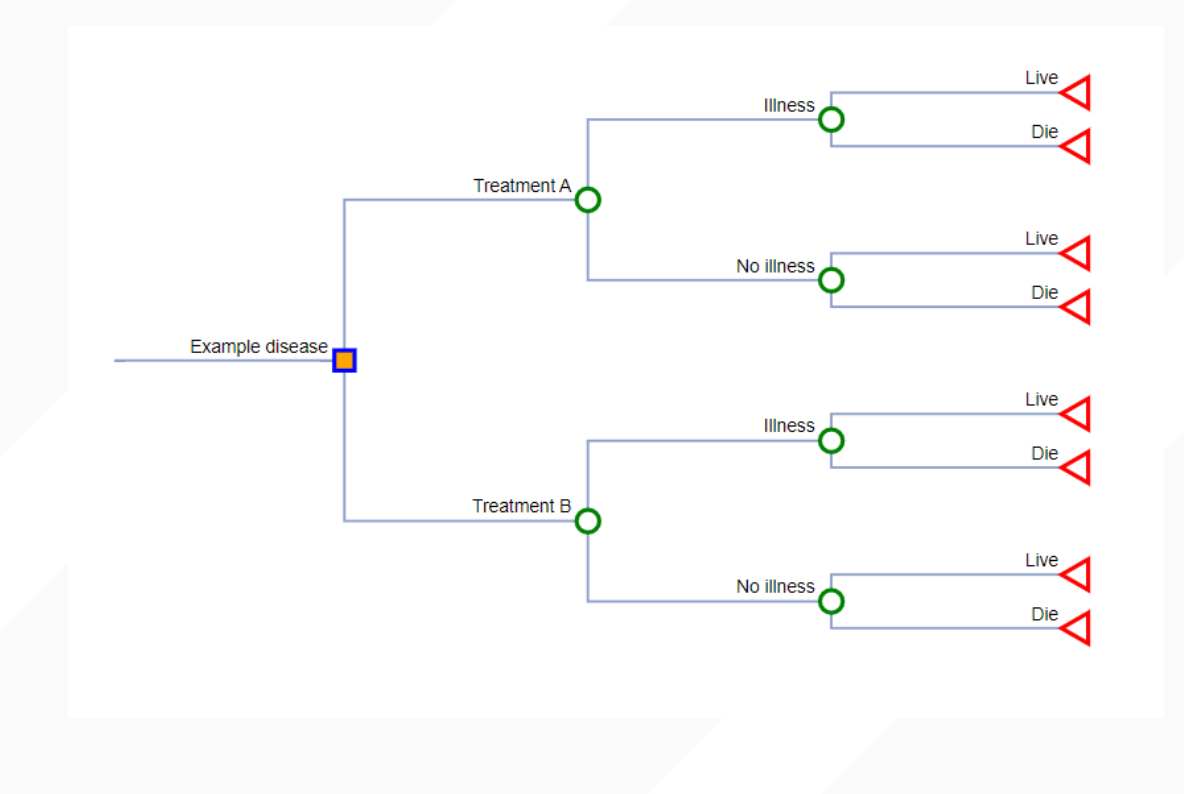

#### **LIMITATIONS OF DECISION TREE (3)**

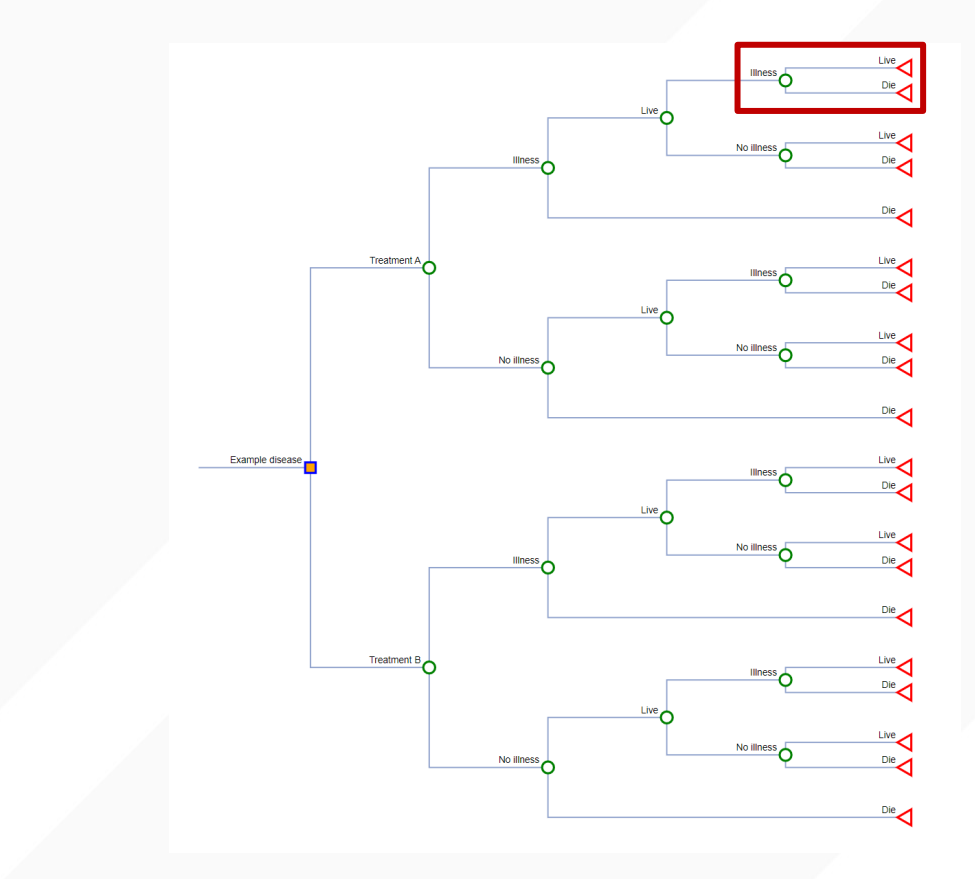

This part of the decision tree is a repeat of the Illness node.

When a subject has an illness, they can live or die. If they live and have another illness, they can live or die once again.

This cycle repeats itself over and over.

## **LIMITATIONS OF DECISION TREE (4)**

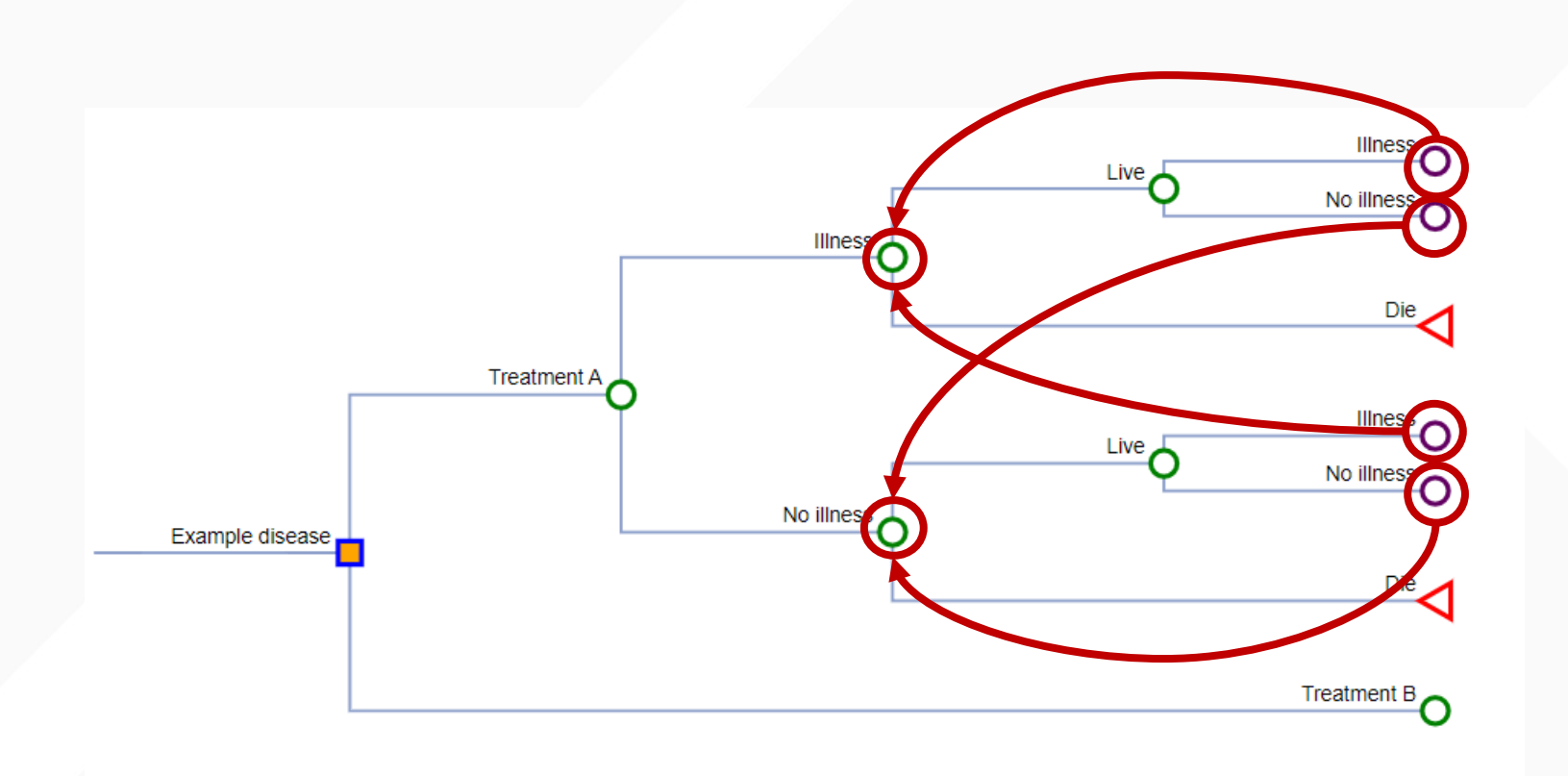

#### **LIMITATIONS OF DECISION TREE (5)**

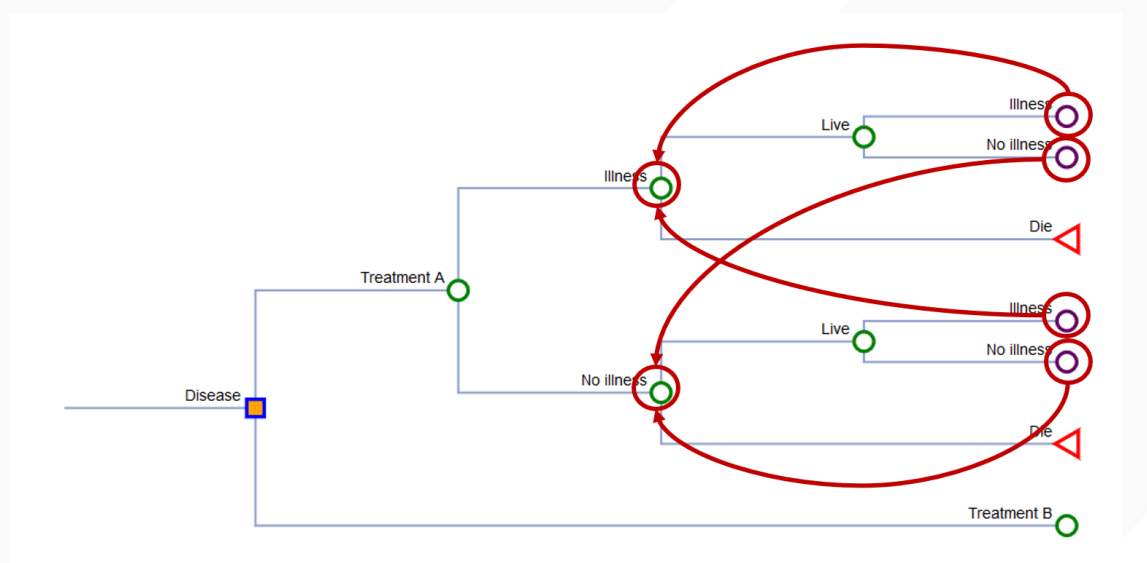

 $Well \rightarrow Well$ Well  $\rightarrow$  Illness Well  $\rightarrow$  Death

Illness  $\rightarrow$  Illness Illness  $\rightarrow$  Well Illness  $\rightarrow$  Death

Death  $\rightarrow$  Death

## **MARKOV MODEL STRUCTURE**

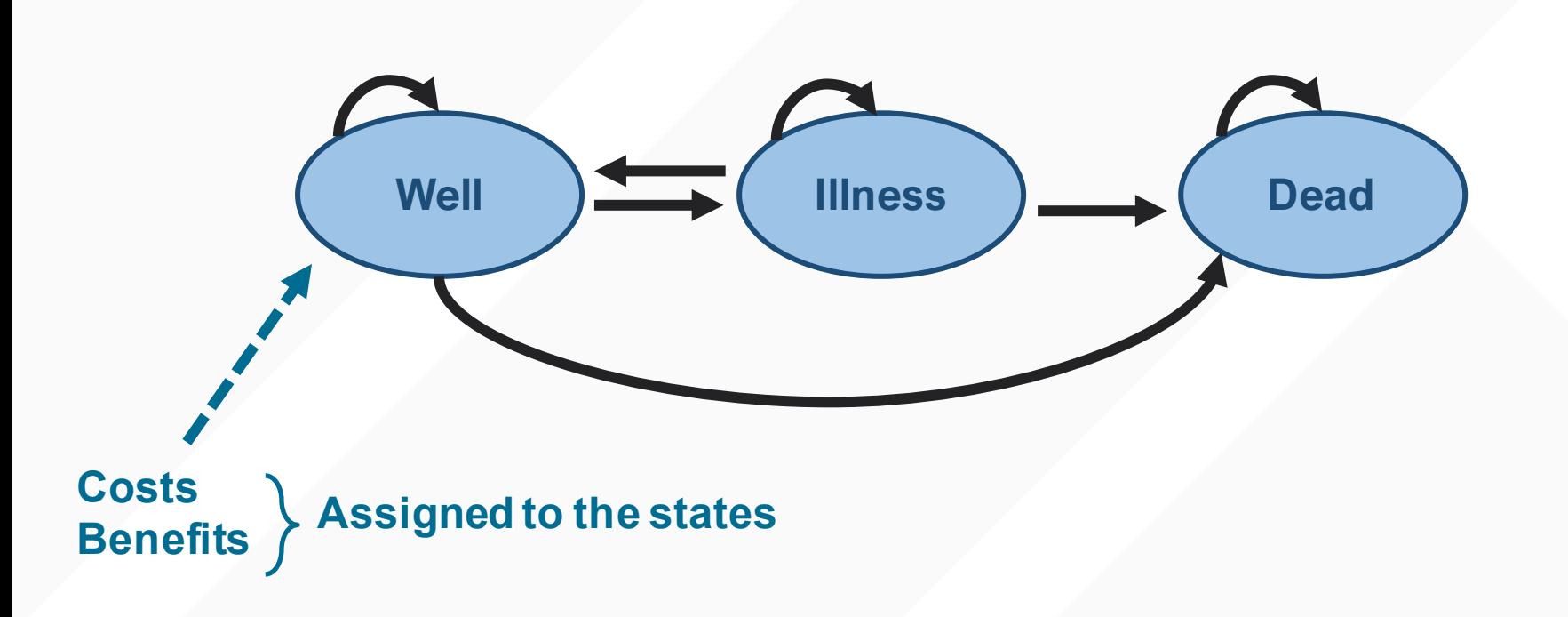

#### **MARKOV MODEL - DESCRIPTION**

Markov models are state-transition models Useful when modeling chronic diseases Each state represents a disease stage (or process) Costs and benefits are assigned to each state Can apply discounting Individual subject can only be in one state at any cycle

#### **MARKOV MODEL – DISEASE STATES**

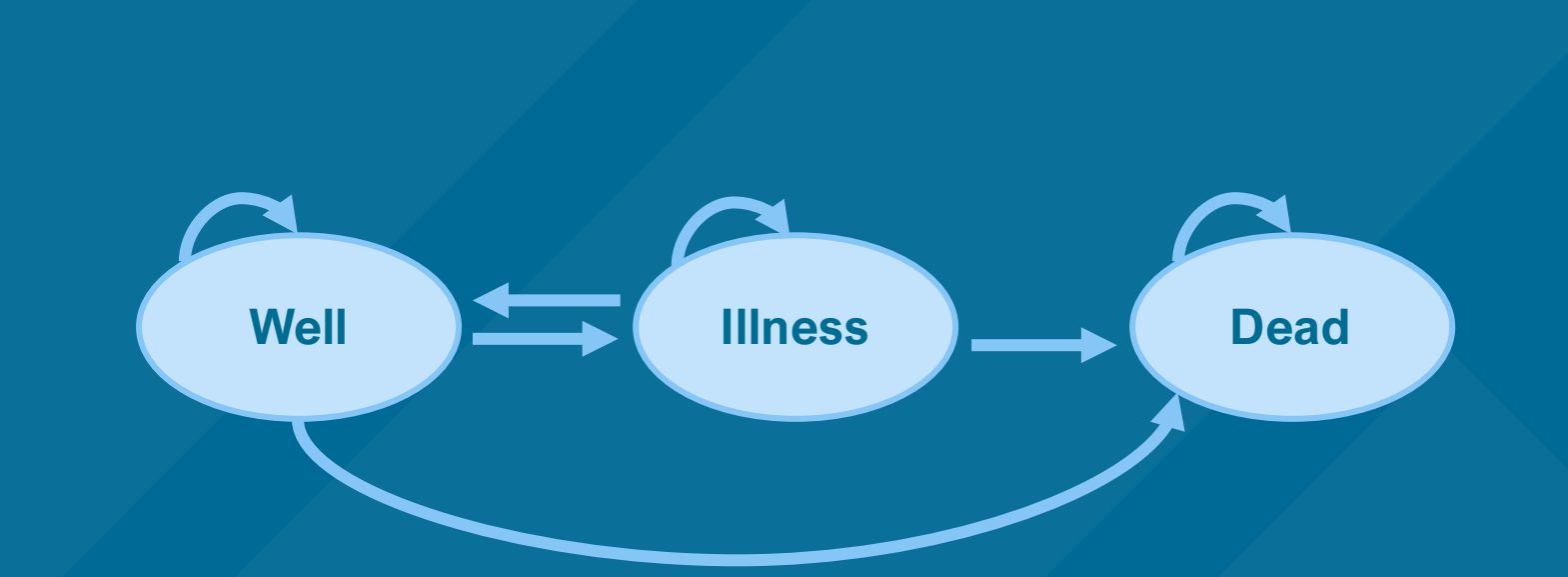

Asymptomatic state Disease state Absorbing state

## **MARKOV MODEL – TRANSITION PROBABILITIES (1)**

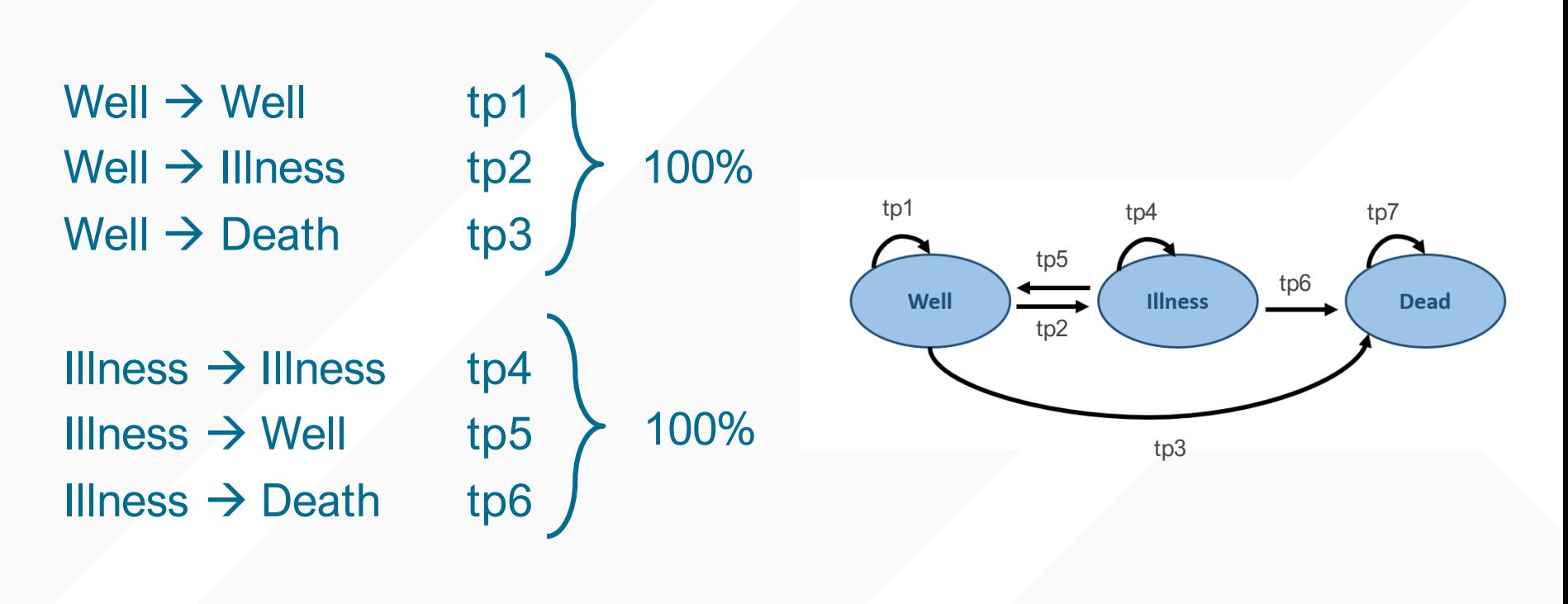

Death  $\rightarrow$  Death tp7

## **MARKOV MODEL – TRANSITION PROBABILITIES (2)**

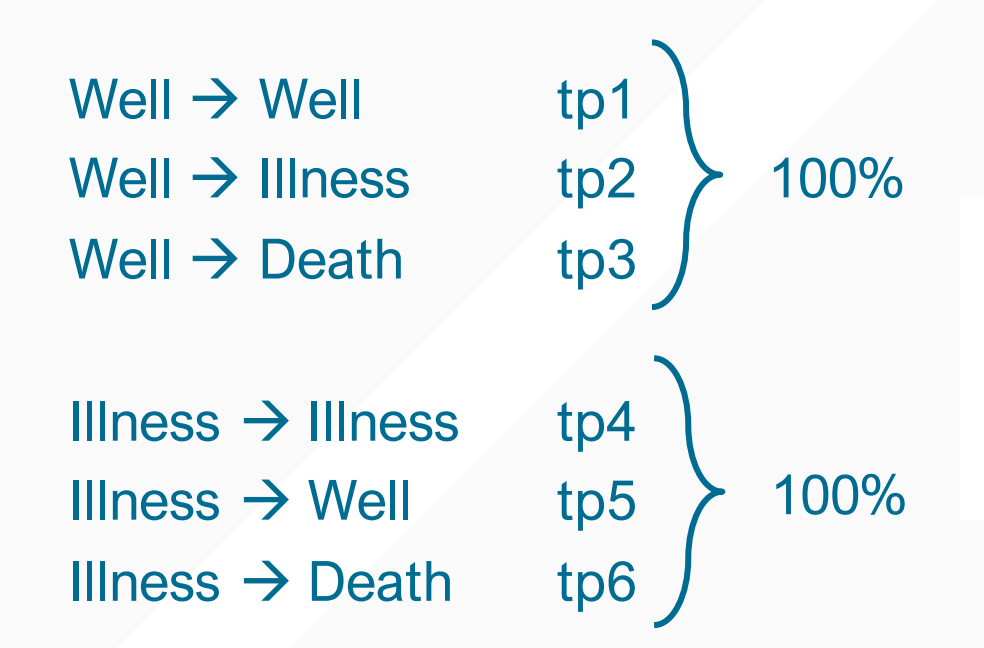

#### If you have tp2 and tp3, then  $tp1 = 1 - tp2 - tp3$

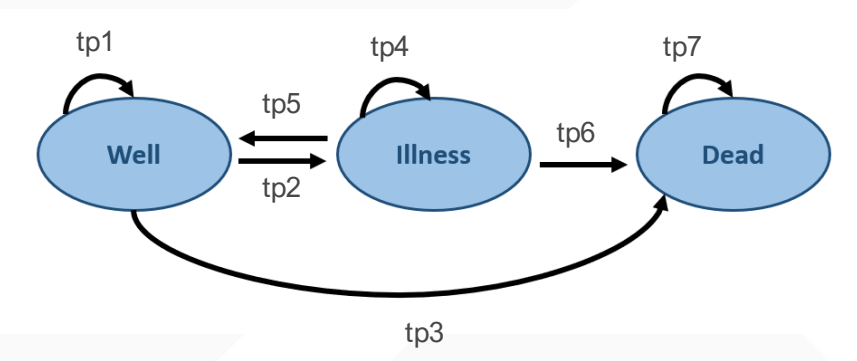

Death  $\rightarrow$  Death tp7

## **MARKOV MATRIX**

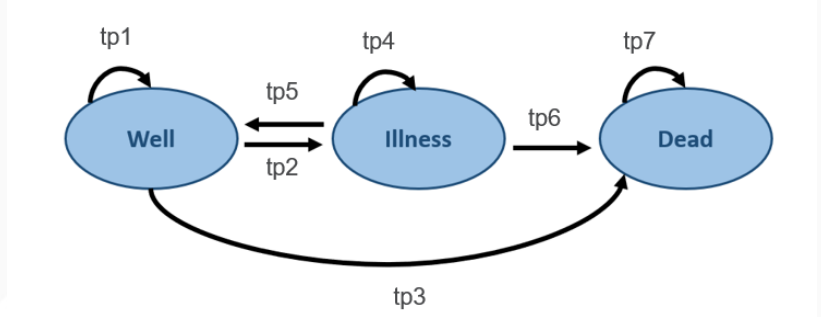

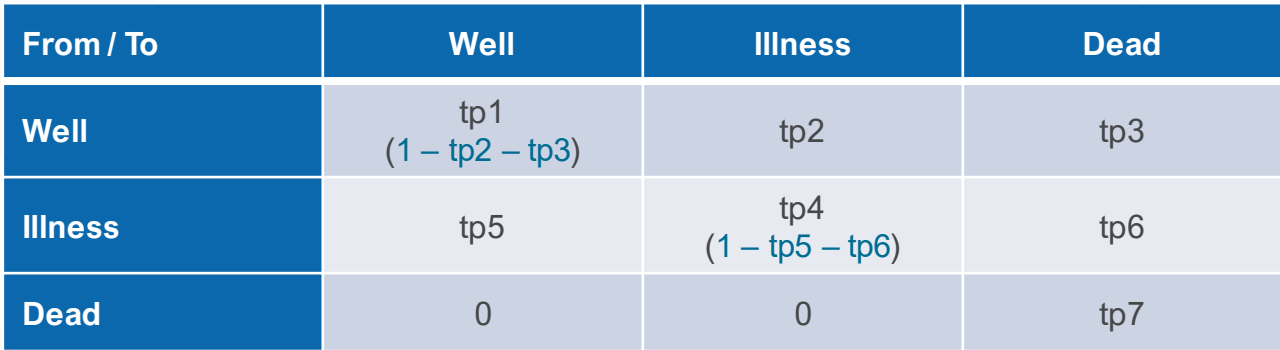

#### **MARKOV MODEL – FEATURES**

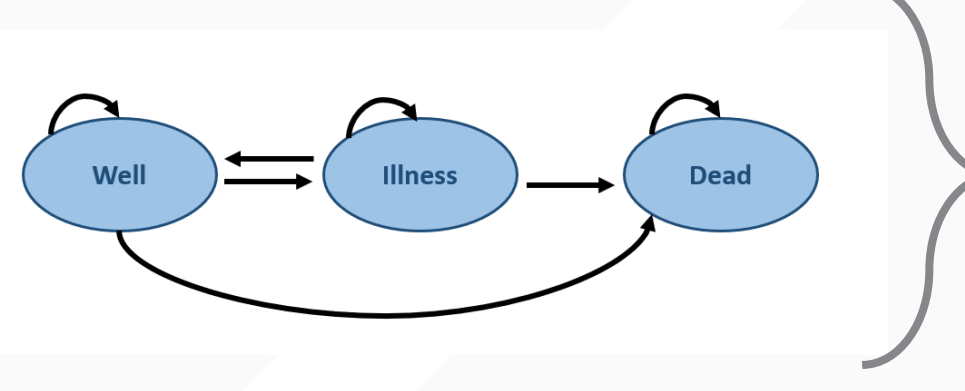

## One iteration = Cycle X-iterations = Time horizon

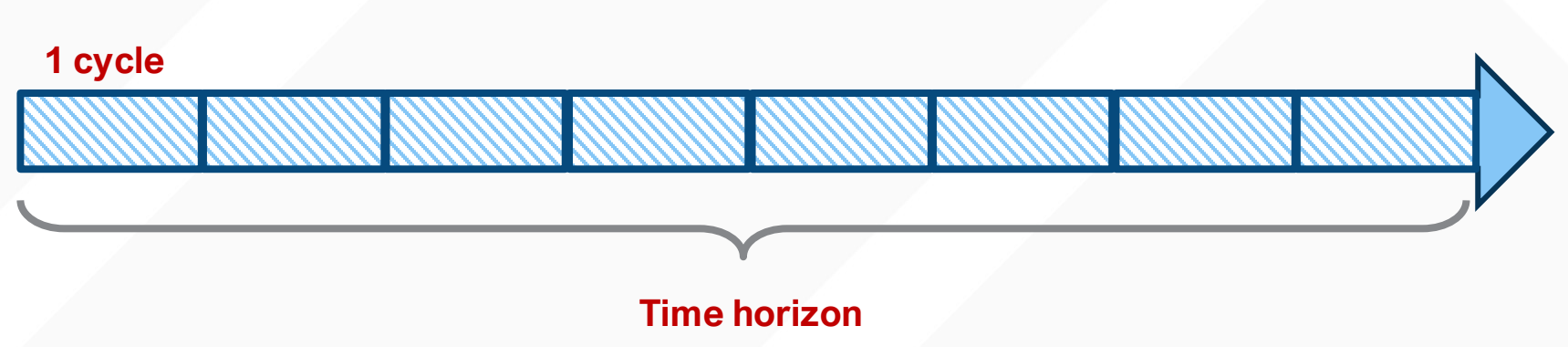

## Markov chain – static transitions Markov process – dynamic transitions

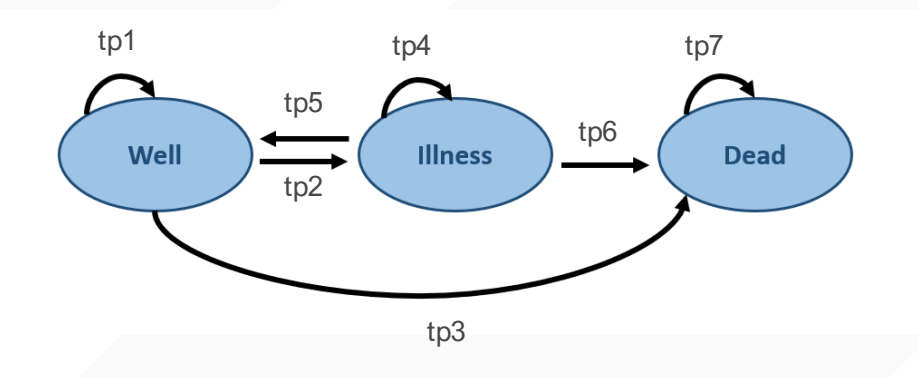

#### **MARKOV CHAIN VERSUS PROCESS (2)**

## Markov chain – static transitions

Markov process – dynamic transitions

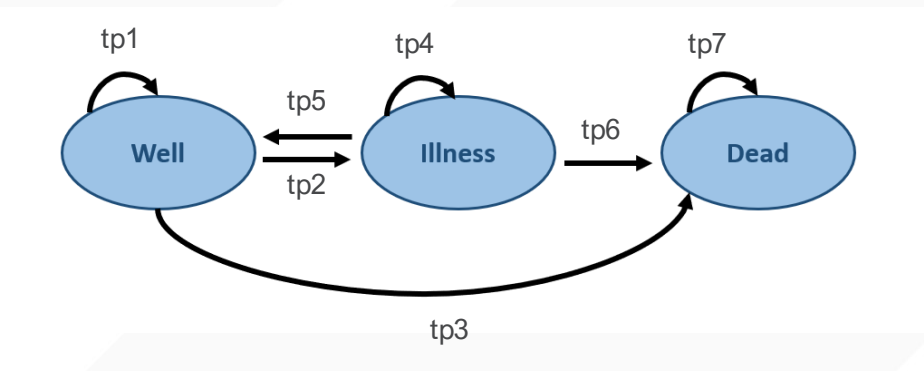

Transition probabilities remain static If tp1 =  $0.90$  is cycle 1, then  $tp1 = 0.90$  in cycle 2

#### Markov chain – static transitions

#### Markov process – dynamic transitions

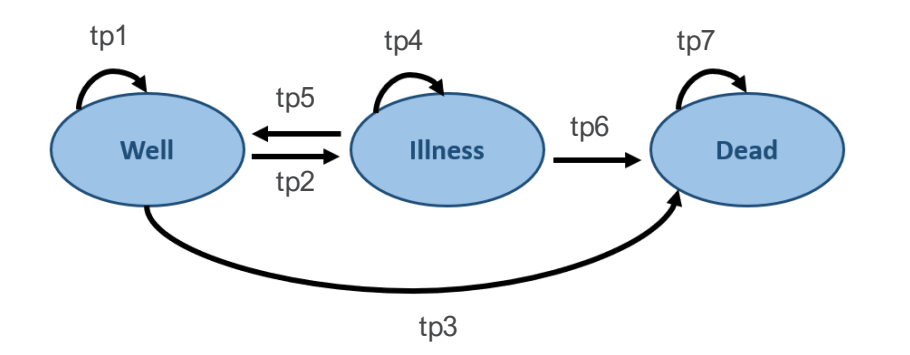

Transition probabilities change from cycle to cycle Although  $tp1 = 0.90$  is cycle 1,  $tp1 = 0.85$  in

cycle 2

#### Markov chain – static transitions

#### Markov process – dynamic transitions

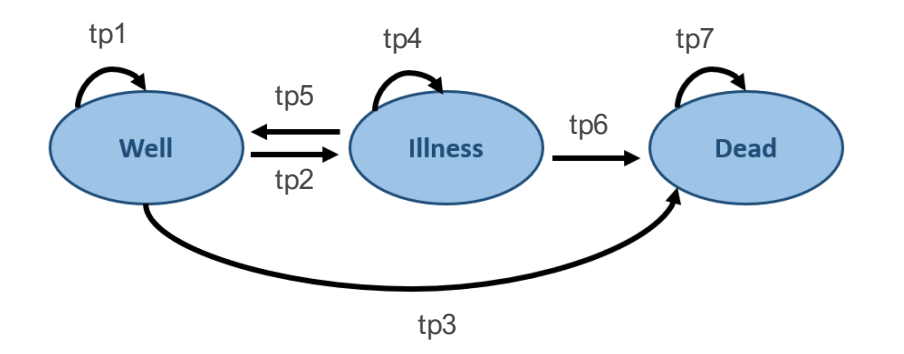

This is useful when the cohort will have a lower survival over a long period of time

## **COHORT VERSUS MICROSIMULATIONS (1)**

#### **Cohort simulation**

Model a group of hypothetical patients at the same time Time horizon is fixed Computationally less intensive **Individual or microsimulations (Monte Carlo)** Individuals are modeled through the Markov models one at a time Time for each patient can be short or long Computationally intensive

#### **COHORT VERSUS MICROSIMULATIONS (1)**

#### Cohort simulation Individual or microsimulations

# Initial

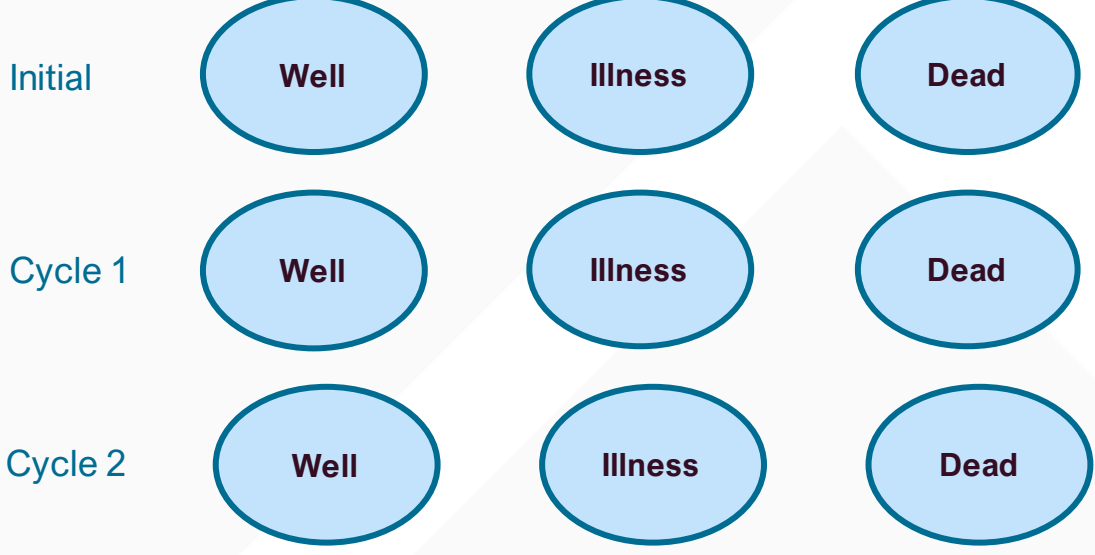

#### **COHORT VERSUS MICROSIMULATIONS (2)**

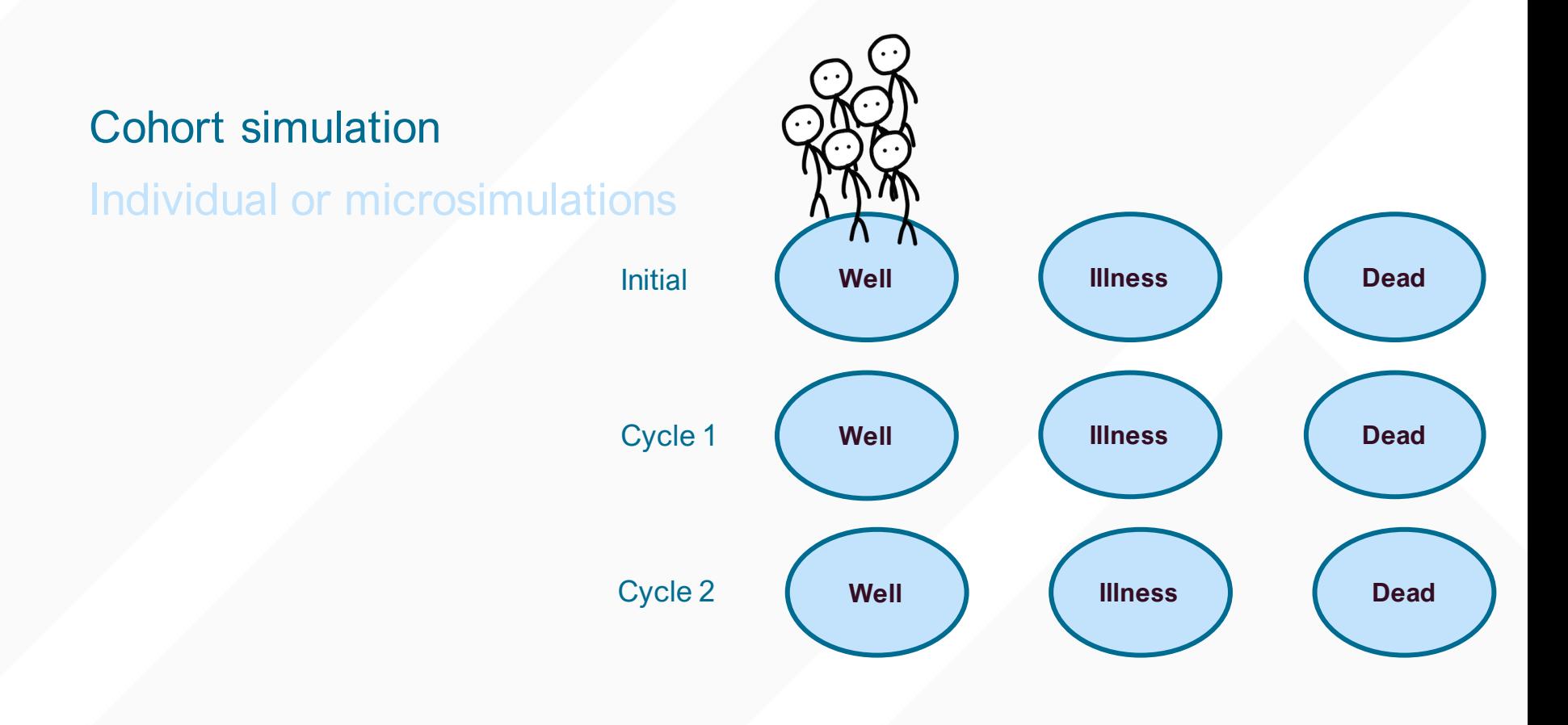

## **COHORT VERSUS MICROSIMULATIONS (3)**

#### Cohort simulation

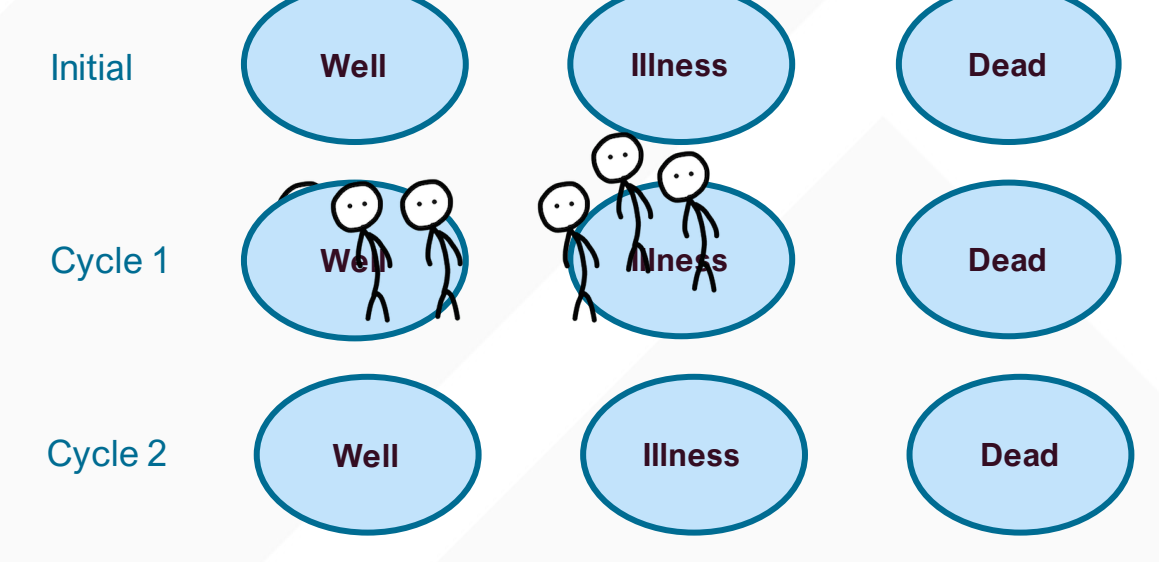

## **COHORT VERSUS MICROSIMULATIONS (4)**

#### Cohort simulation

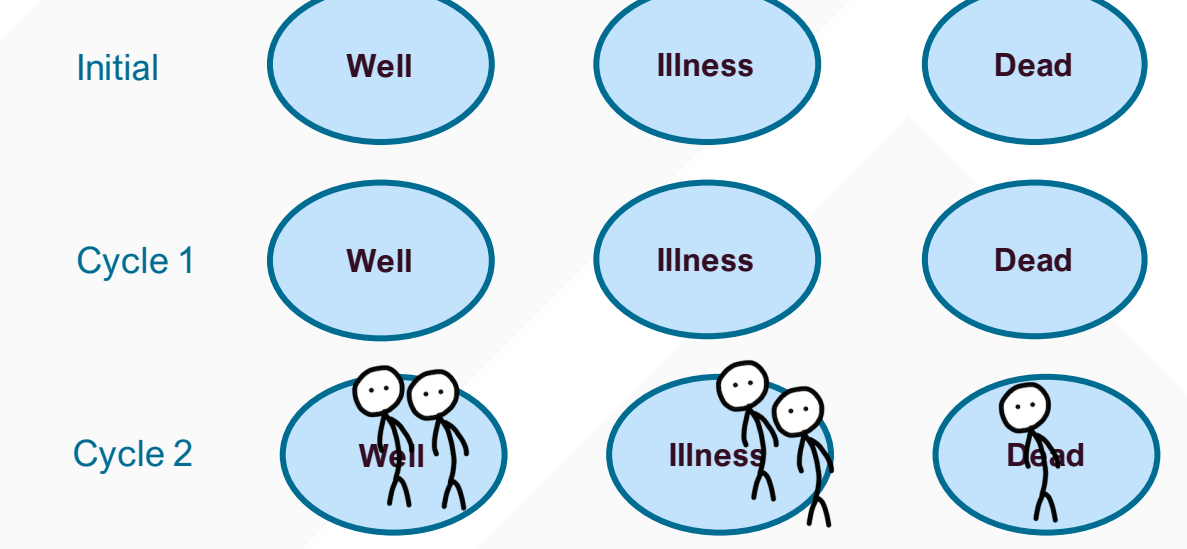

#### **COHORT VERSUS MICROSIMULATIONS (5)**

#### Cohort simulation

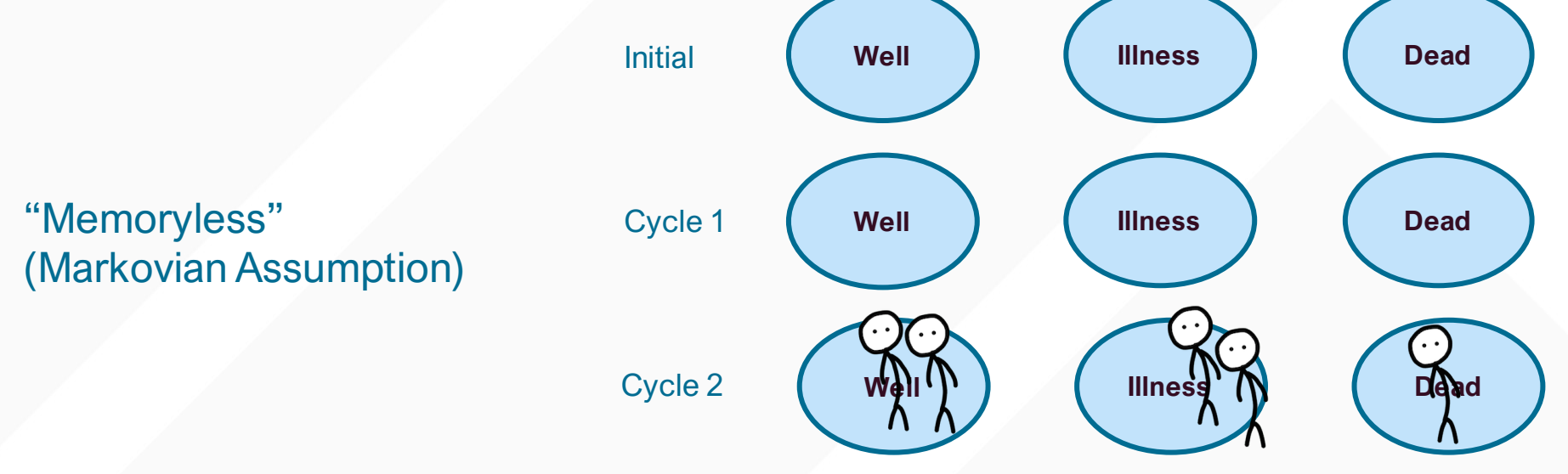

## **COHORT VERSUS MICROSIMULATIONS (6)**

#### Cohort simulation

Individual or microsimulations

#### Tunnel states are used to force the model to consider the previous state

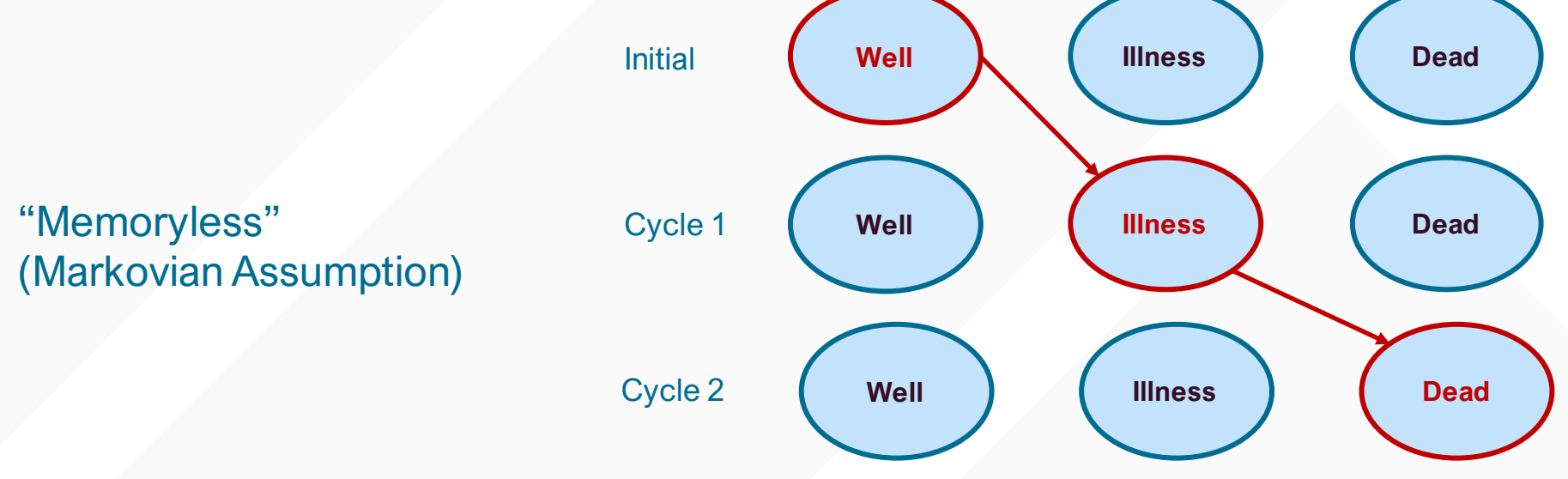

#### **COHORT VERSUS MICROSIMULATIONS (7)**

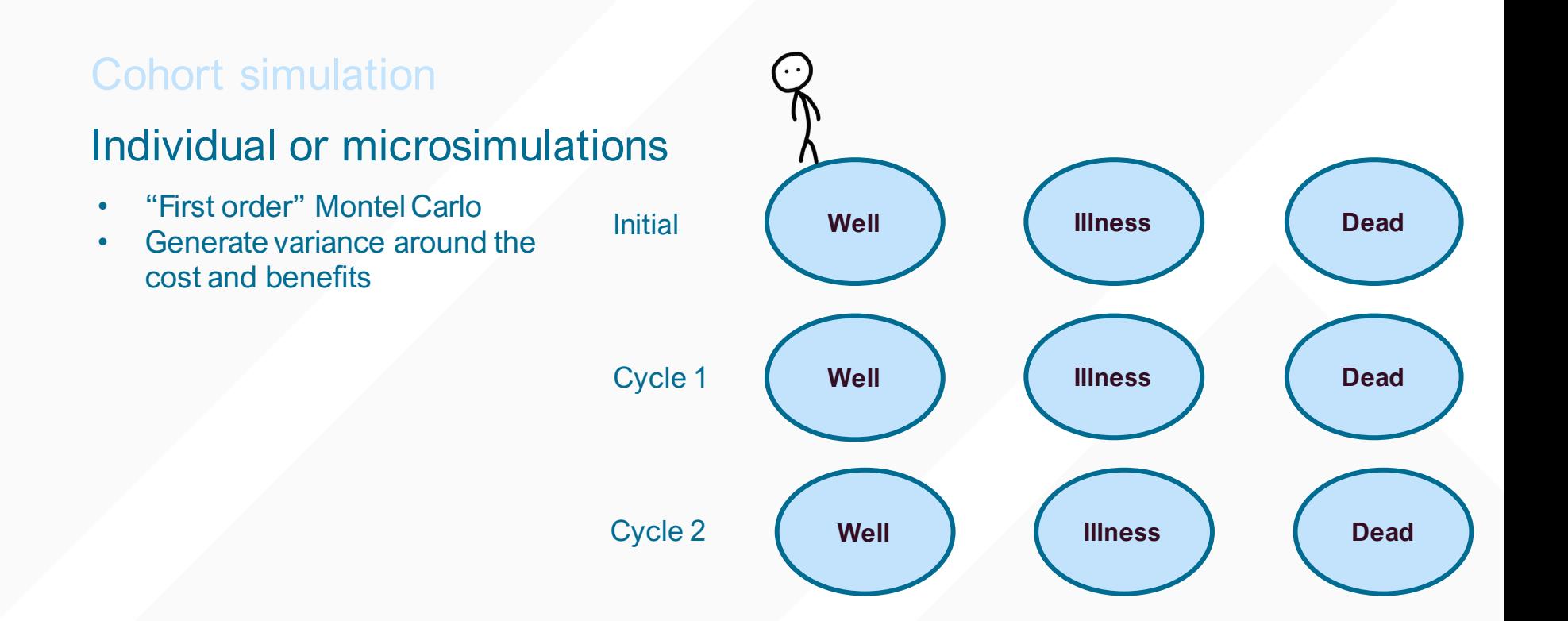

#### **COHORT VERSUS MICROSIMULATIONS (8)**

#### Cohort simulation

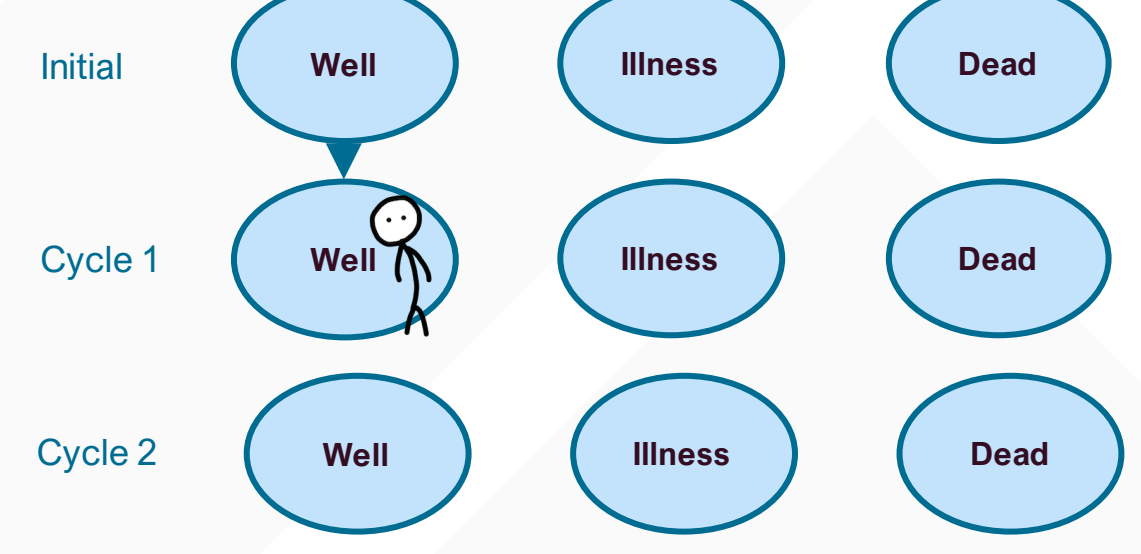

## **COHORT VERSUS MICROSIMULATIONS (9)**

#### Cohort simulation

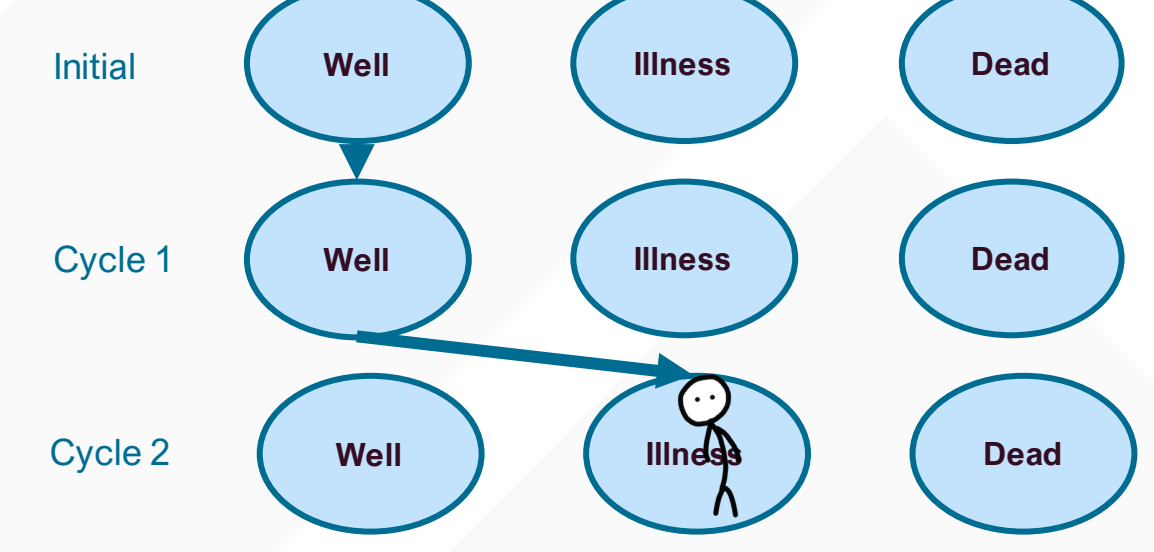

#### **COHORT VERSUS MICROSIMULATIONS (10)**

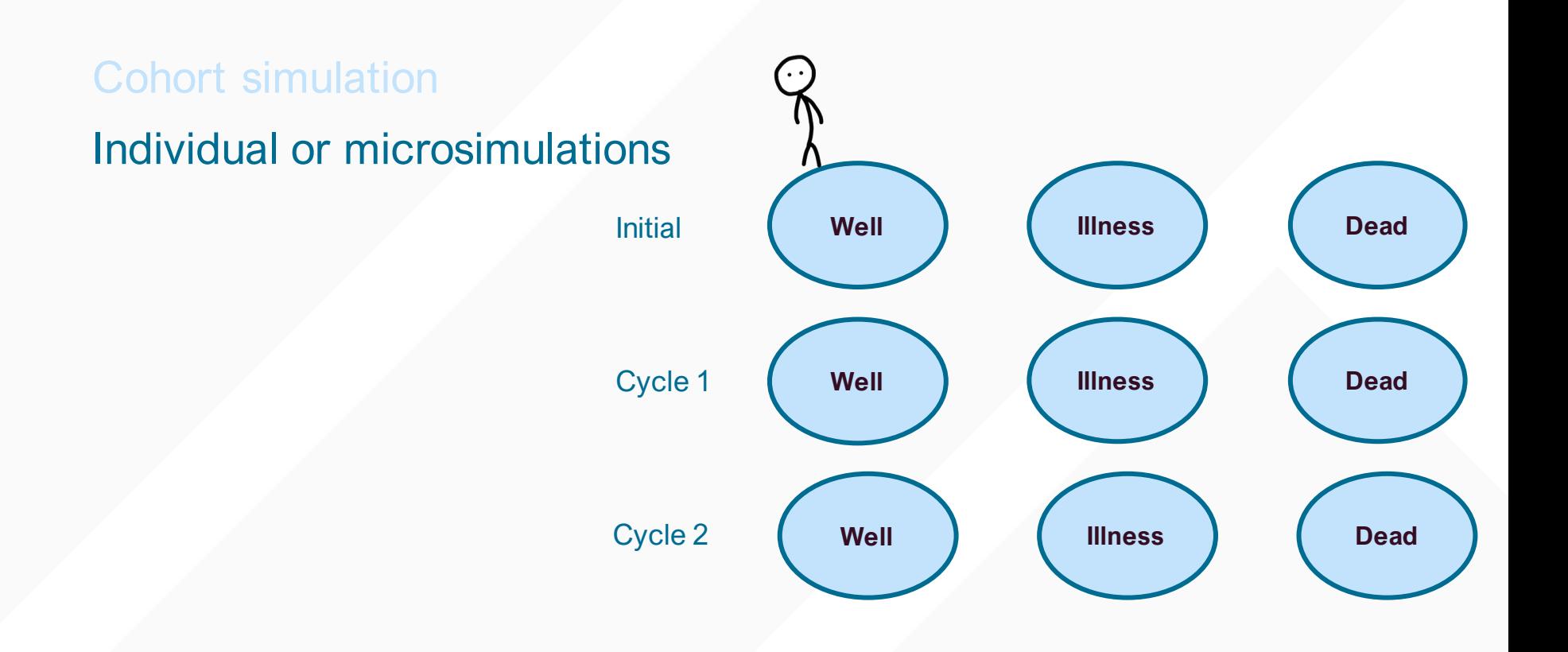

## **COHORT VERSUS MICROSIMULATIONS (11)**

#### Cohort simulation

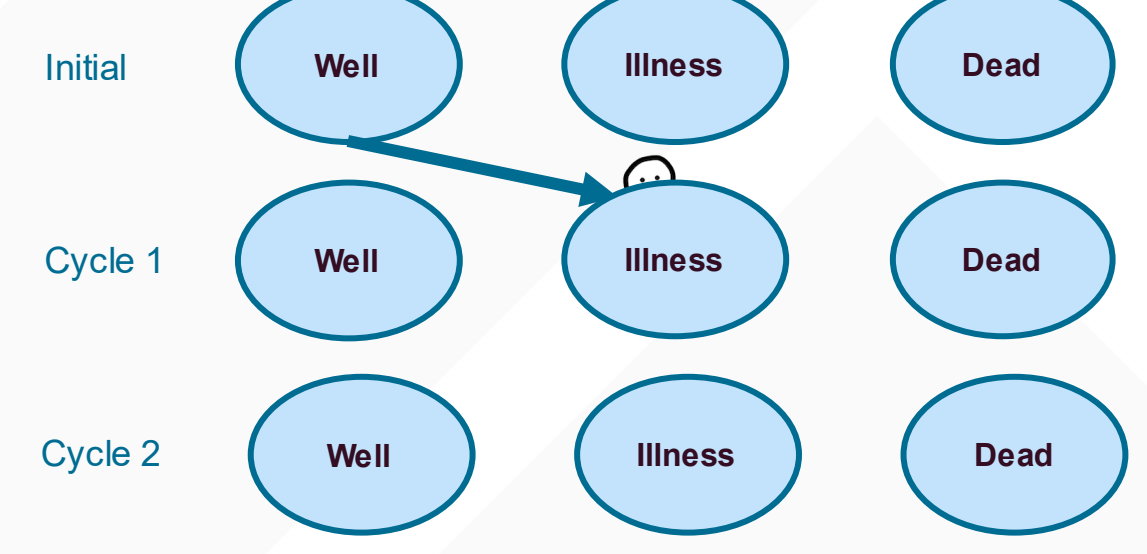

## **COHORT VERSUS MICROSIMULATIONS (12)**

#### Cohort simulation

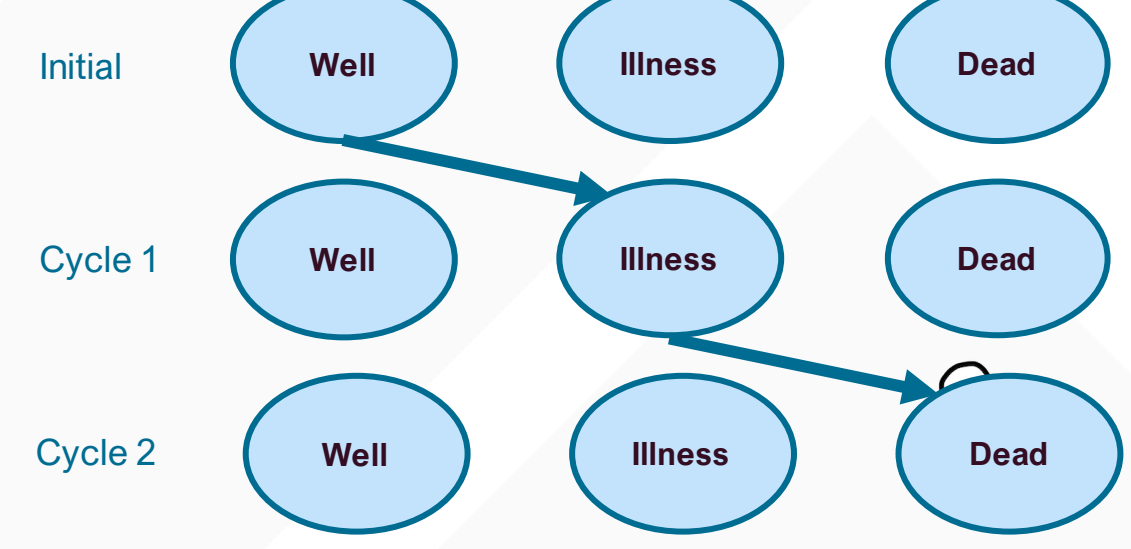

# *Estimating transition probabilities*

Using existing studies to estimate probabilities for decision models

## **ESTIMATING TRANSITION PROBABILITIES (1)**

**Rate** – Instantaneous likelihood of transition at any point in time (e.g., 5 events per 100 Person Years)

**Probability** – Proportion of a cohort that experiences the event over a specific period (e.g., 90% of patients had the event)

To get the transition probabilities in a Markov model using an existing study, estimate the rate, then estimate the probability for the time of interest using the rate

## Estimating the probability from a study: Probability from study  $\rightarrow$  Rate  $\rightarrow$  Probability for model

$$
Rate = \frac{-\ln(1-p)}{t}
$$

 $\overline{Probability} = 1 - e^{-rt}$ 

p probability t time r rate

## **ESTIMATING TRANSITION PROBABILITIES (3)**

If the 5-year probability of achieving a cure is 90%, what is the 1-year probability?

You can't divide the 5-year probability by 5 (e.g.,  $90\%$  / 5 = 18% to get the annual rate)

Probability from study

\n
$$
Rate = \frac{-\ln(1-p)}{t}
$$
\n
$$
P(t) = 1 - e^{-rt}
$$
\nFrom study

\n
$$
Rate = \frac{-\ln(1-0.90)}{5 \text{ years}} = 0.46
$$
\n
$$
P(1 \text{ year}) = 1 - e^{-(0.46)(1 \text{ year})} = 0.37
$$

#### **ESTIMATING TRANSITION PROBABILITIES (4)**

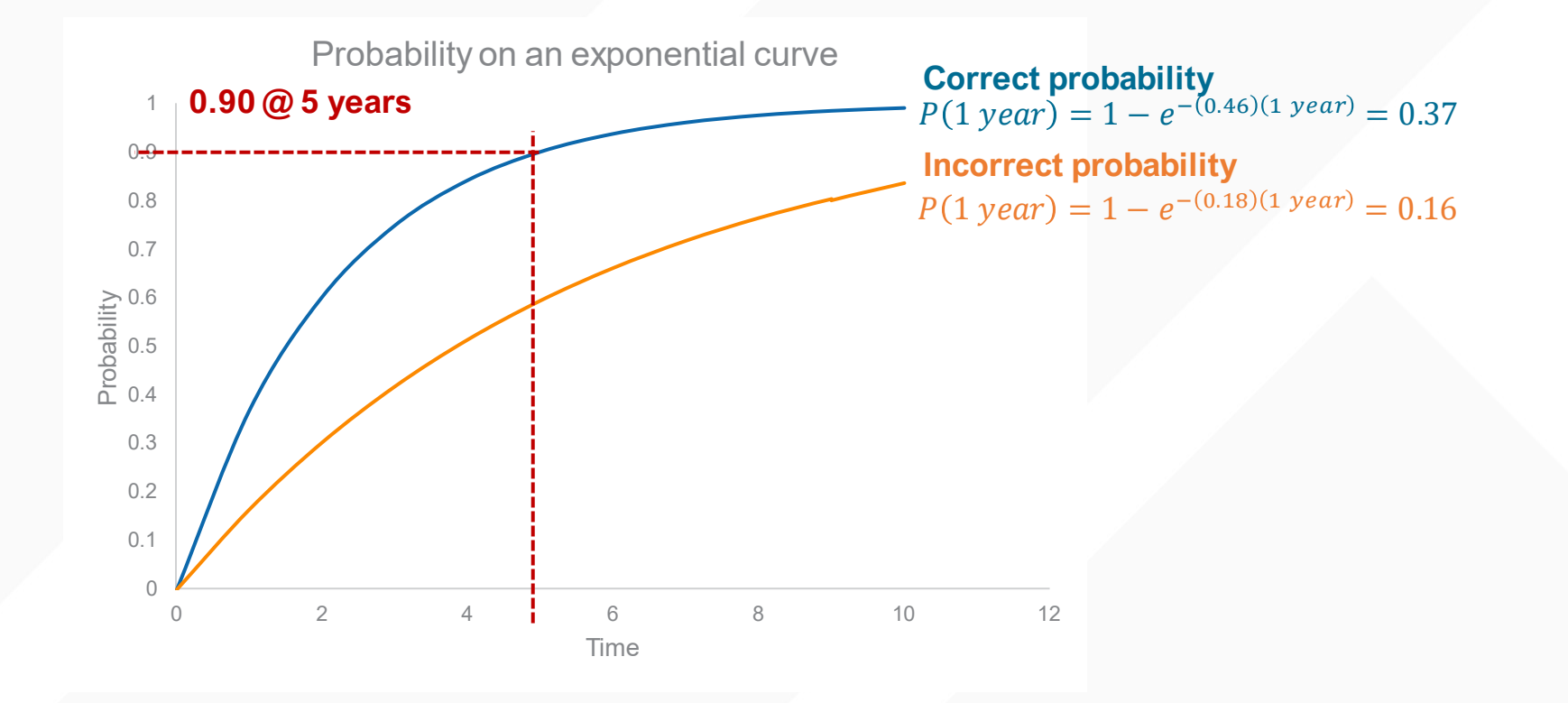

Suppose you had data from a meta-analysis where the relative risk of cure is 2.0 with a drug

What is the 1-year probability of cure using an annual rate of cure that is  $0.47$ ? (Hint: Is it not  $2 \times 0.47$ )

RR \* rate  $P(t) = 1 - e^{-rt}$  $2.0 \times 0.47 = 0.94$   $P(1 \text{ year}) = 1 - e^{-(0.94)(1 \text{ year})} = 0.61$ 

## *Discounting and inflation*

Adjusting costs and outcomes for long time horizons

#### **DISCOUNTING AND INFLATION**

#### Net Present Value: Current purchasing power of currency

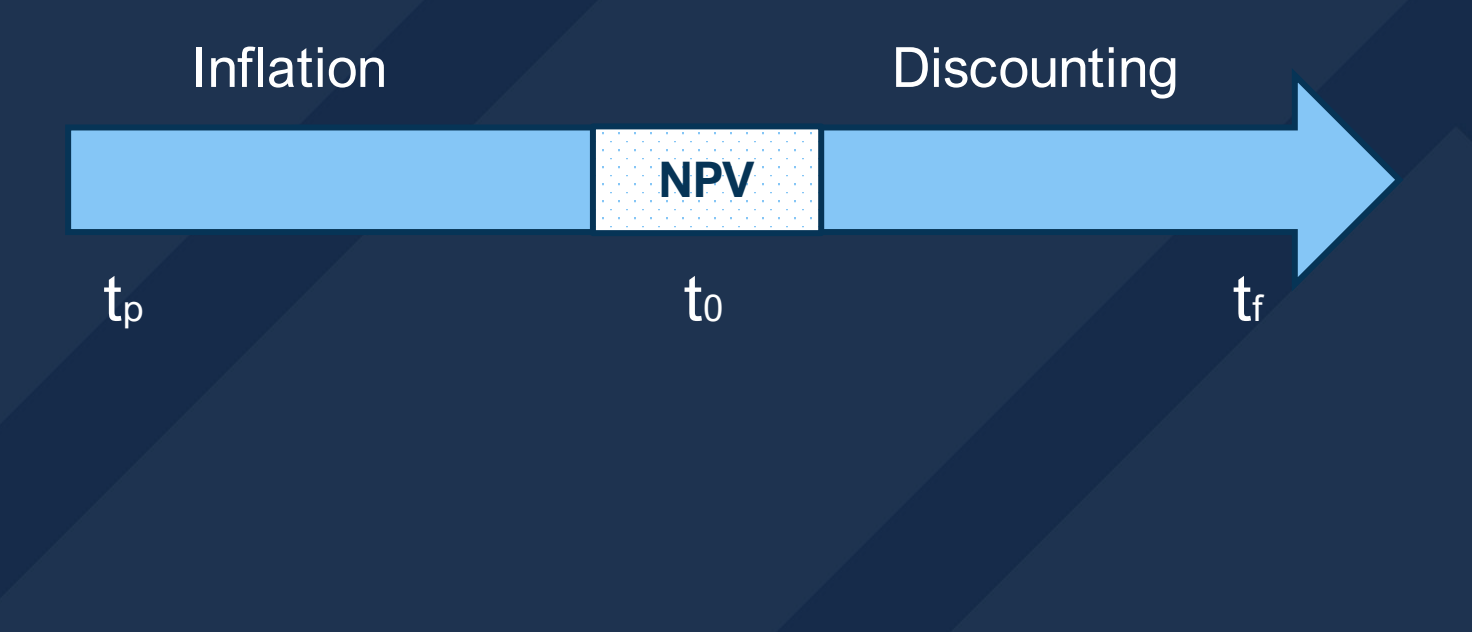

#### **DISCOUNTING**

#### What is today's value of \$1 10 years from now using a 3% discount rate?

$$
V_0 = \frac{V_t}{(1+r)^t} \qquad \Longrightarrow \qquad $0.74 = \frac{$1}{(1+0.03)^{10}}
$$

 $V_0$  = Value in today's term  $V_t$  = Value at time t in the future r = Discount rate  $t =$ Time in the future

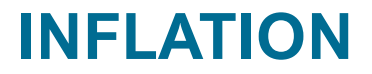

#### What is today's value of \$1 from 10 years ago using the Consumer Price Index?

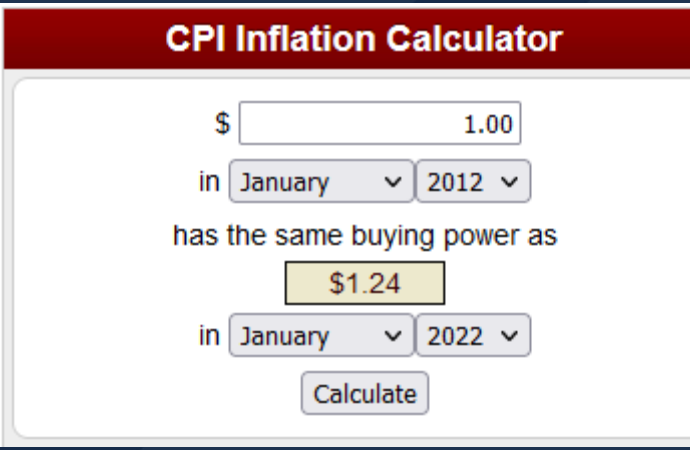

Use the [CPI inflation calculator o](https://data.bls.gov/cgi-bin/cpicalc.pl)n the BLS website

## *Markov models using Excel* Tutorial on building Markov models in Excel

#### **FILE LOCATION**

#### You can download the Excel file from the workshop's GitHub [site](https://github.com/mbounthavong/Makov-model-tutorials)

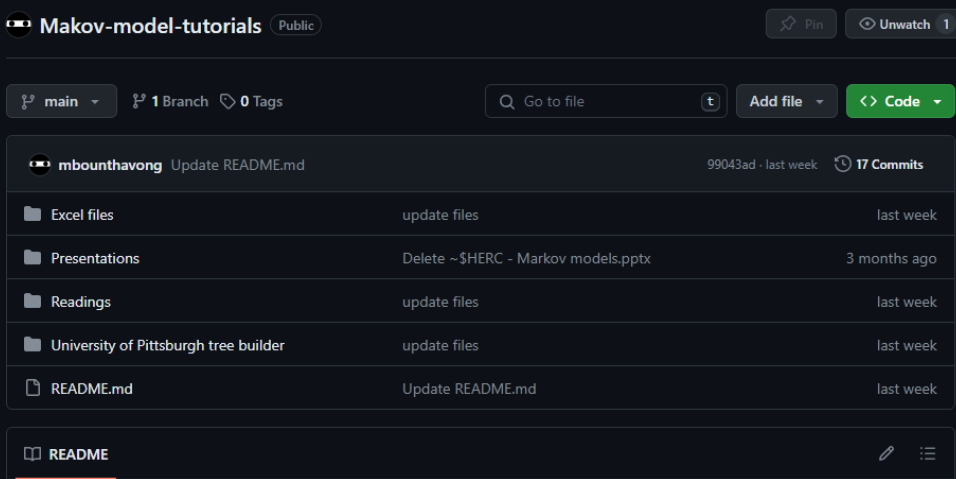

#### Introduction to Markov models in Cost-Effectiveness **Analysis**

#### **SETTING UP THE MARKOV MODEL**

#### List all the transitions

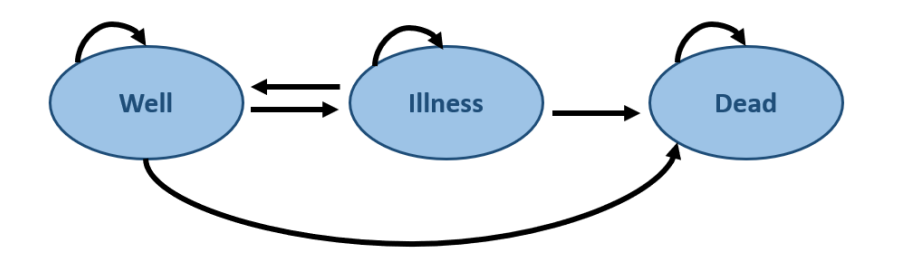

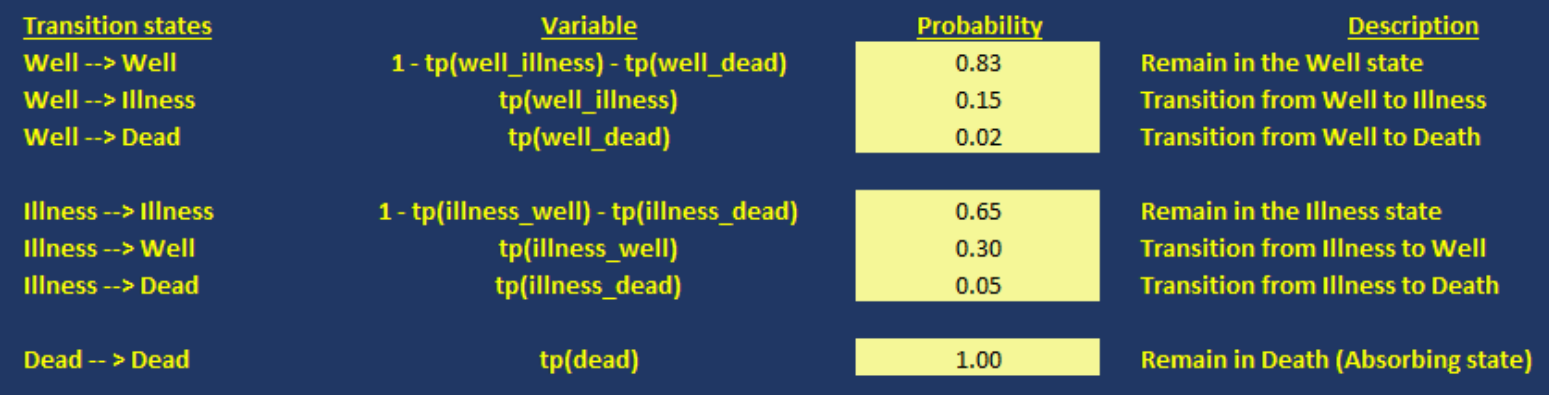

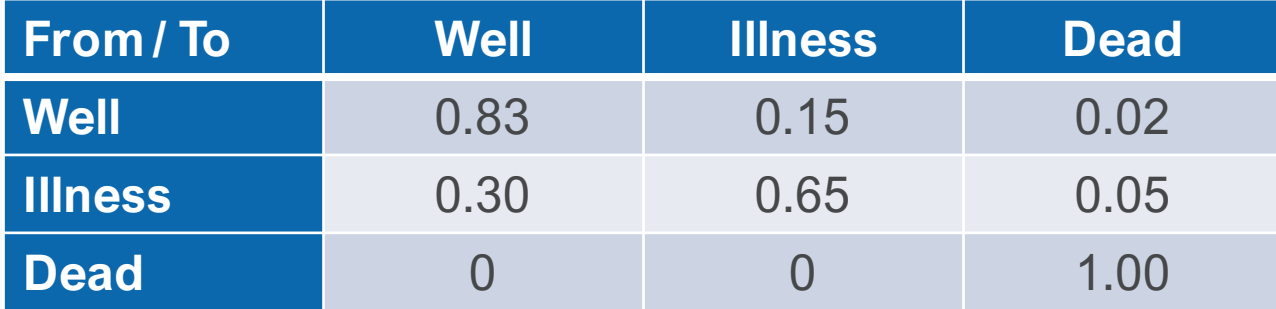

## **ASSIGN COSTS AND UTILITIES TO THE STATES**

#### Since the costs and utilities are specific to each state you can list them in a table

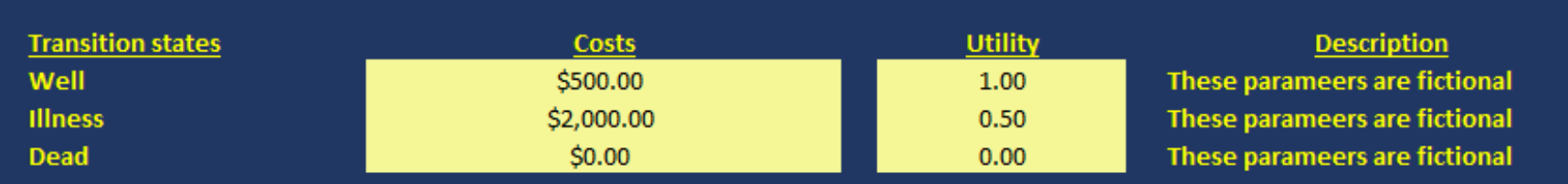

Each cycle is 1 year Simulate for 100 years (or 100 cycles) Apply an annual discount rate of 3% on costs and outcomes

## **MATHEMATICAL MODEL**

**Cohort size** 

We start at cell E12

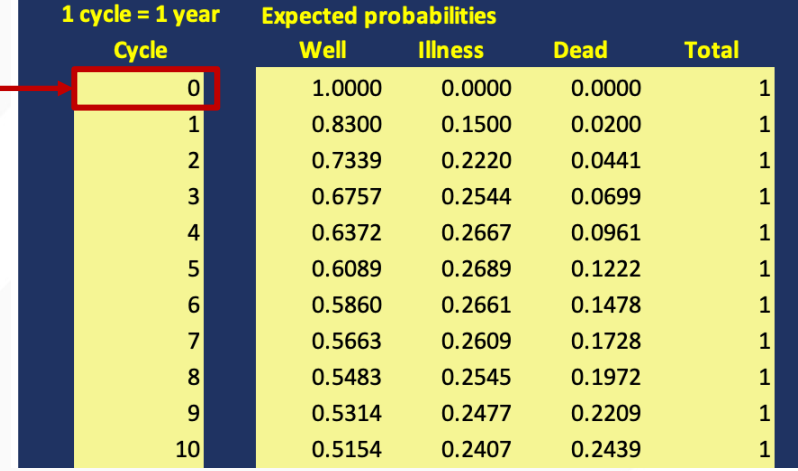

#### **MATHEMATICAL MODEL**

At cycle 0, all subjects will start at the "Well" state. In the cell, the formula is:  $=$ \$G\$6  $*$  1 The "\$" denotes that the column / row does not change.

**Cohort size** 

The size of the cohort. We'll set this at 1. The cell is G6.

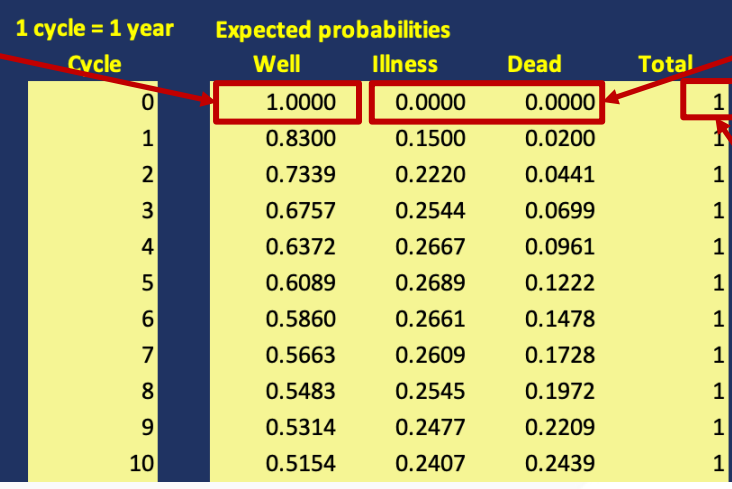

At cycle 0, zero subjects will start at the "Illness" and "Dead" states. In these cells, the formulas are:  $=$ \$G\$6  $*$  0

Based on probability theory the sum of the expected number of subjects should be equal to cell G6. In this case, that will be 1.

## **CALCULATING EXPECTED PROBABILITIES (1)**

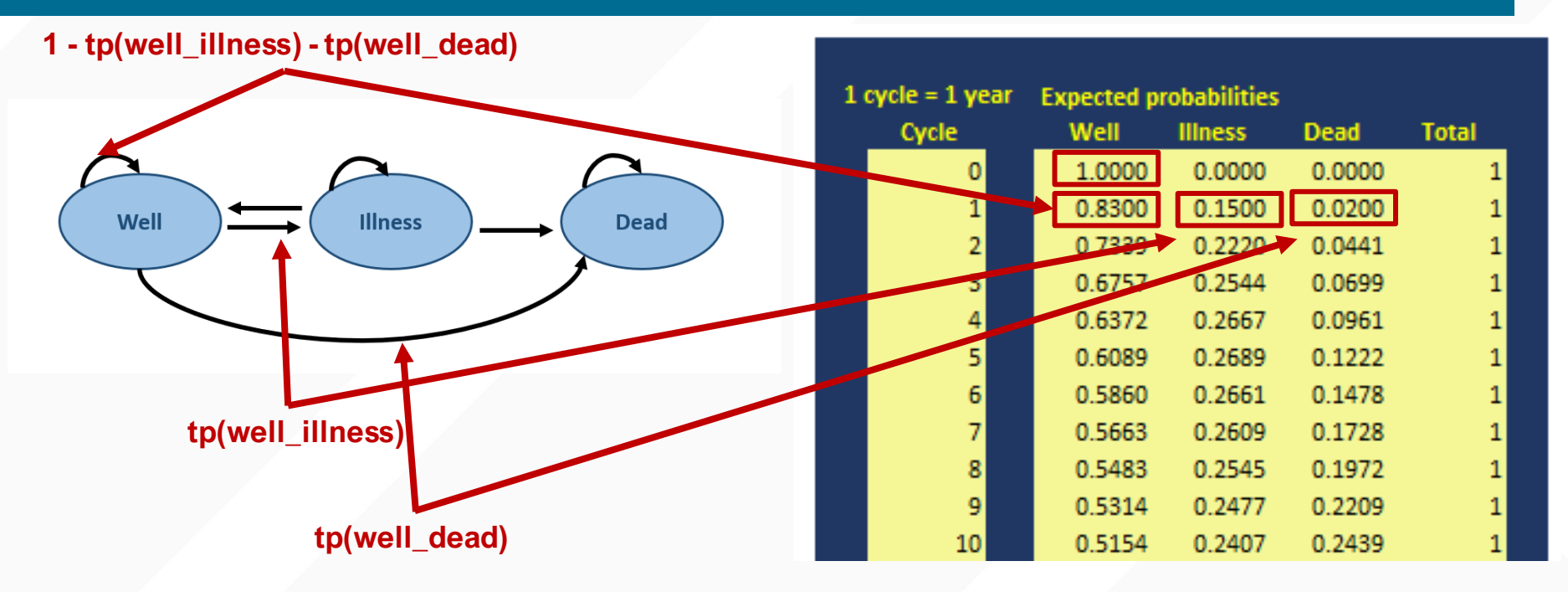

## **LIMITATIONS OF DECISION TREES (2)**

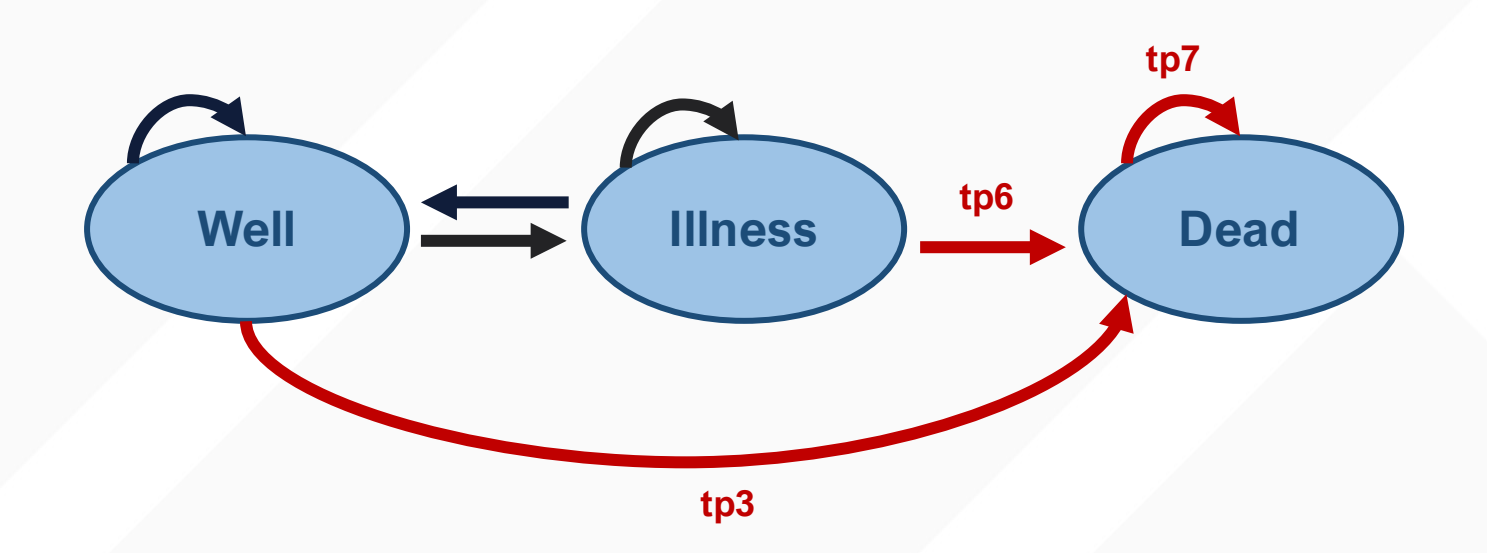

## **CALCULATING EXPECTED PROBABILITIES (1)**

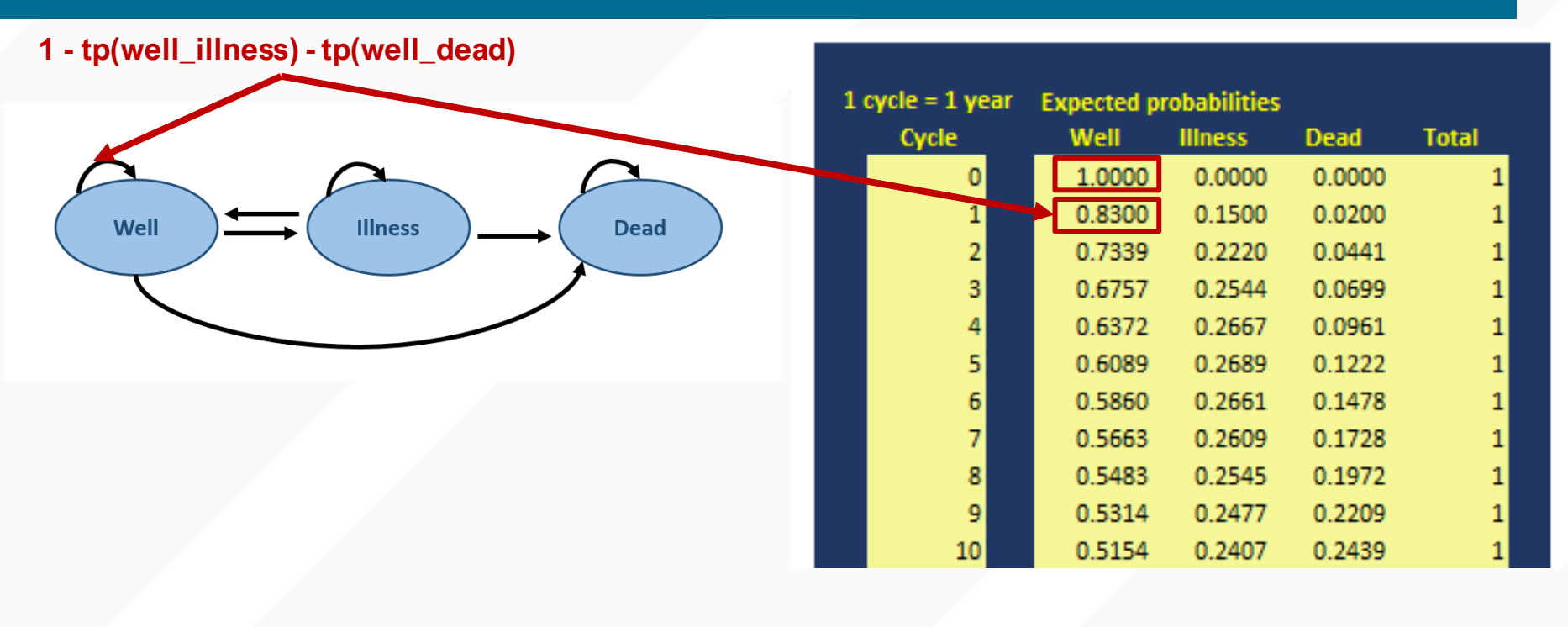

## **CALCULATING EXPECTED PROBABILITIES (2)**

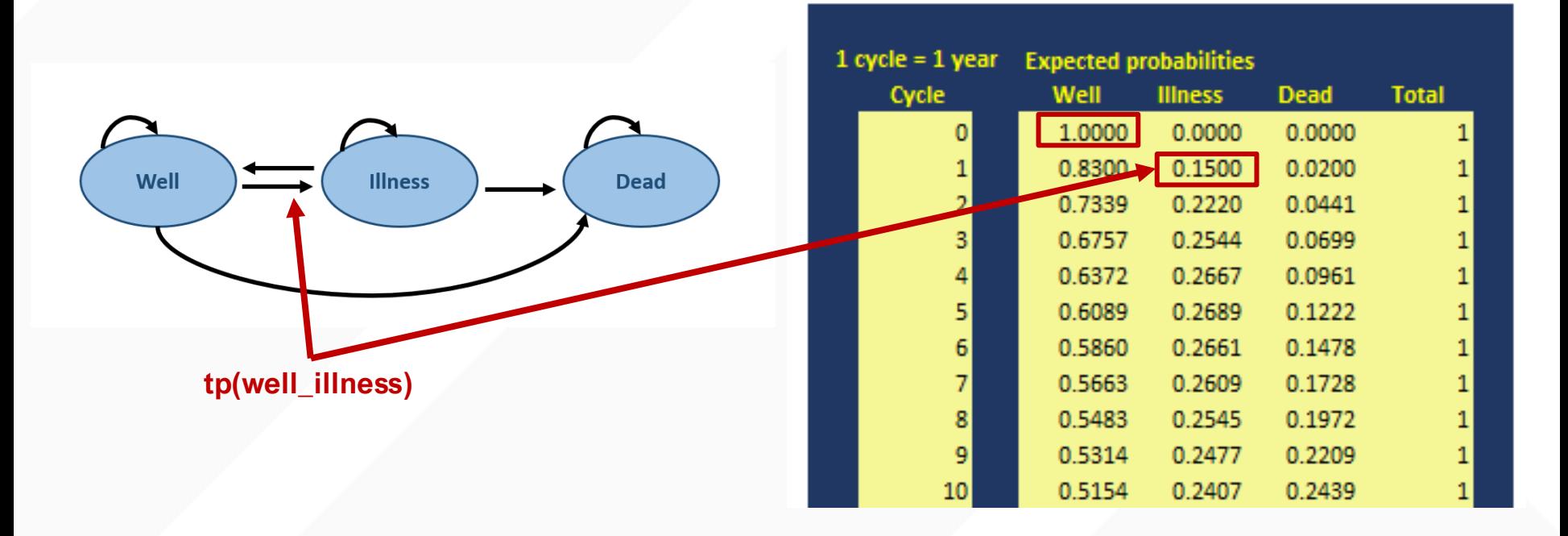

## **CALCULATING EXPECTED PROBABILITIES (3)**

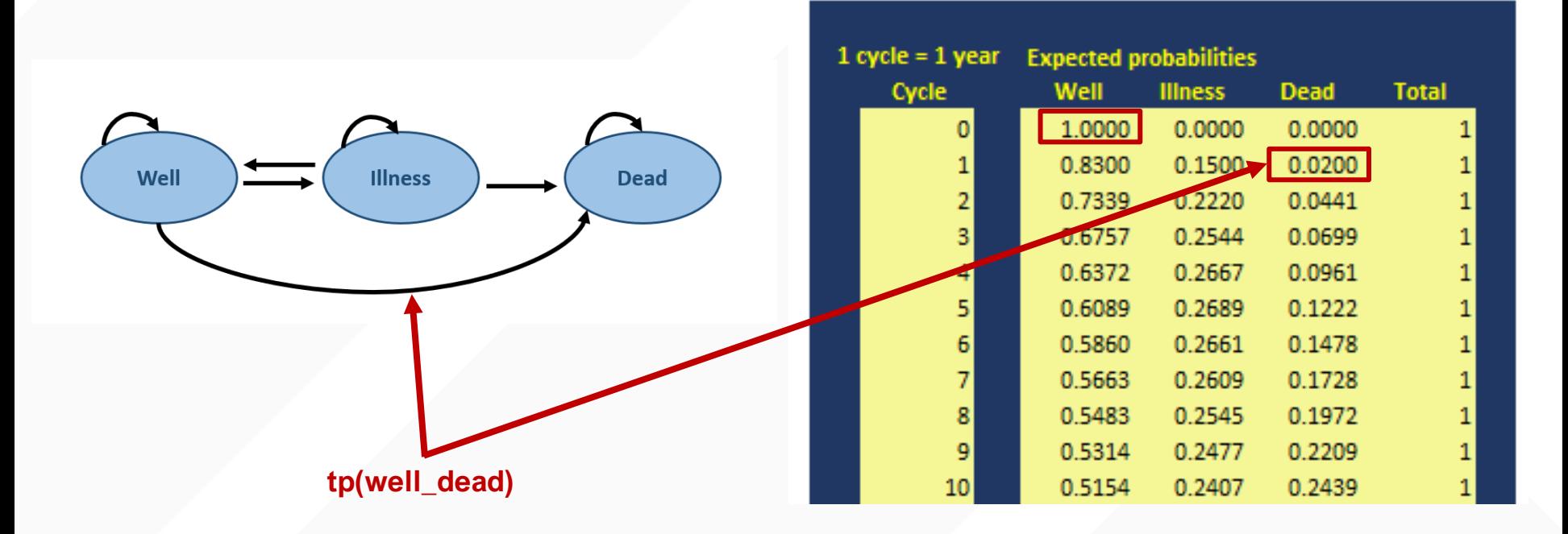

## **CALCULATING EXPECTED PROBABILITIES (4)**

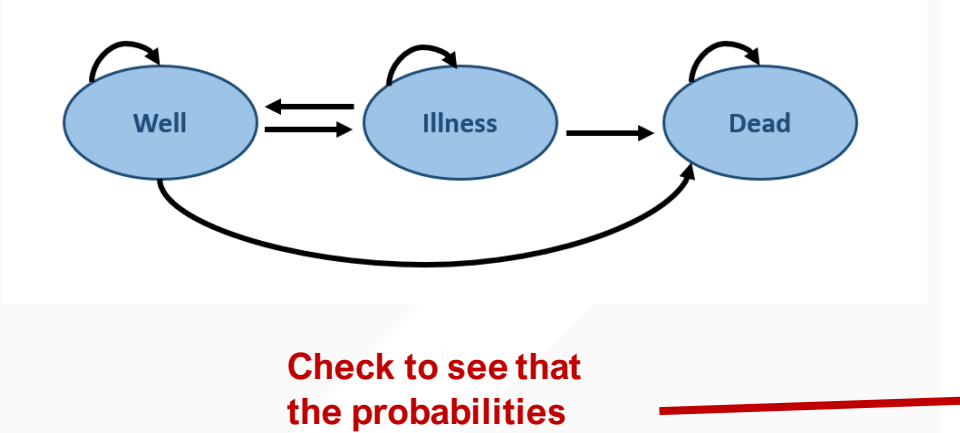

**sum to 1**

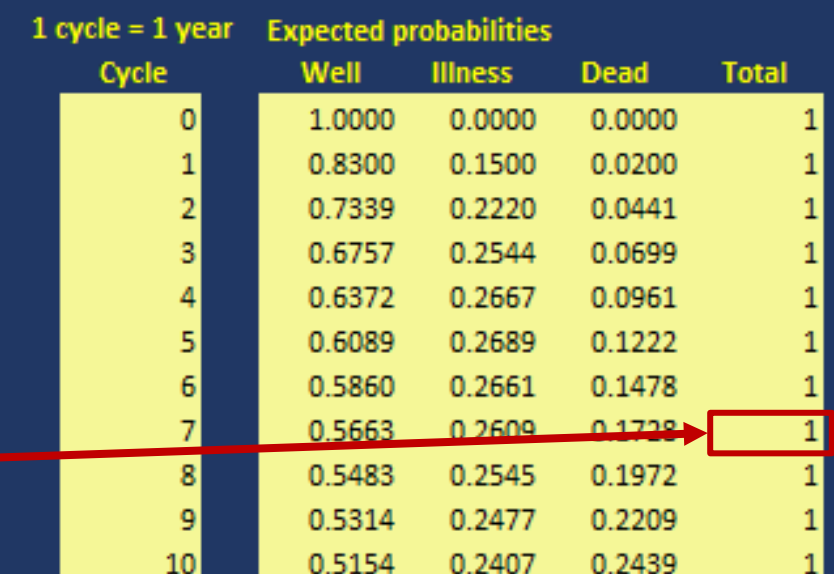

## **CALCULATING EXPECTED COSTS AND UTILITIES (1)**

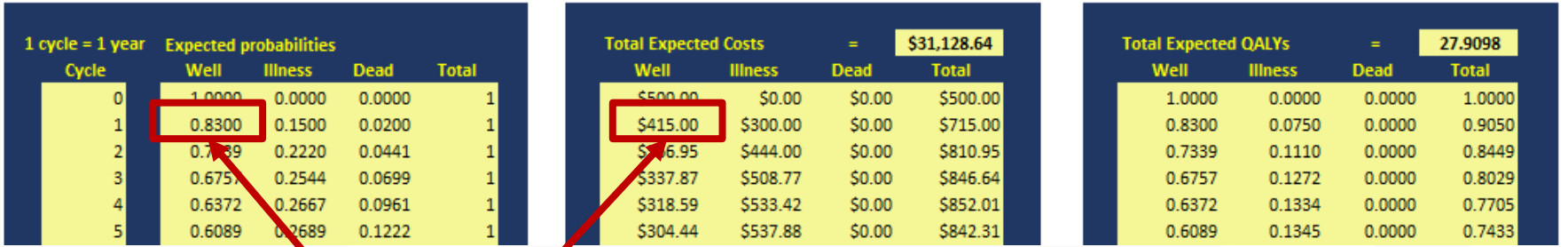

**Expected costs at cycle 1 is 0.83 \* \$500 = \$415**

## **CALCULATING EXPECTED COSTS AND UTILITIES (2)**

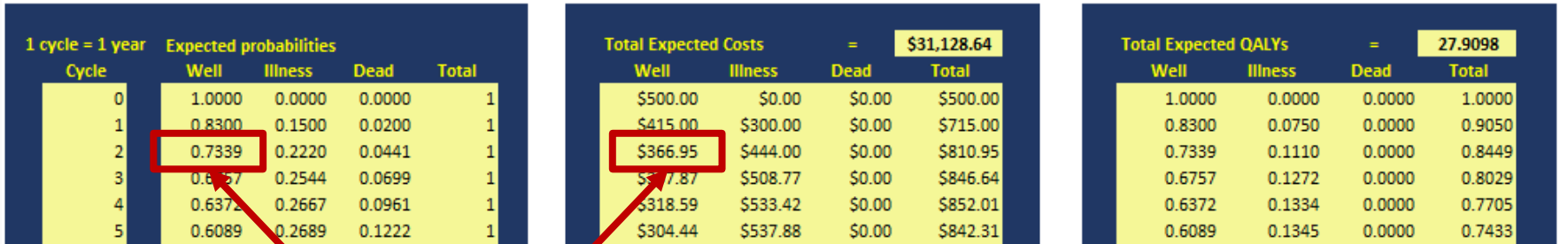

**Expected costs at cycle 2 is 0.7339 \* \$500 = \$366.95**

## **CALCULATING EXPECTED COSTS AND UTILITIES (3)**

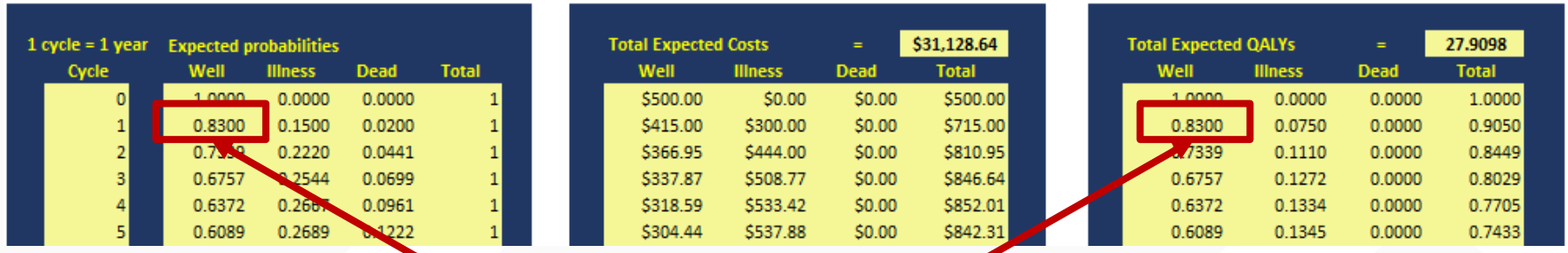

**Expected utility at cycle 1 is 0.83 \* 1 = 0.83 QALYs**

## **CALCULATING EXPECTED COSTS AND UTILITIES (4)**

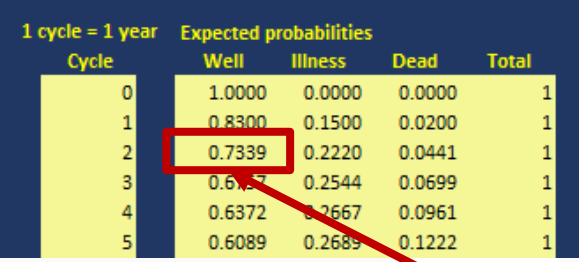

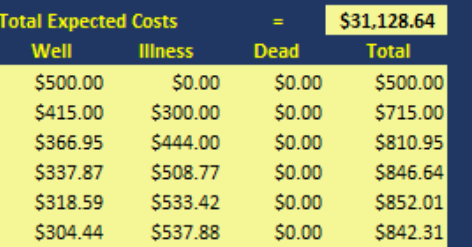

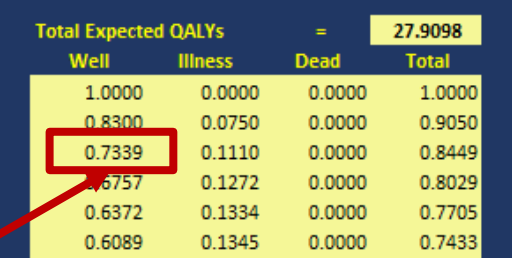

**Expected utility at cycle 2 is 0.7339 \* 1 = 0.73 QALYs**

## **CALCULATING EXPECTED COSTS AND UTILITIES (5)**

#### **Sum the costs to get the total expected costs**

#### **Sum the QALYs to get the total expected QALYs**

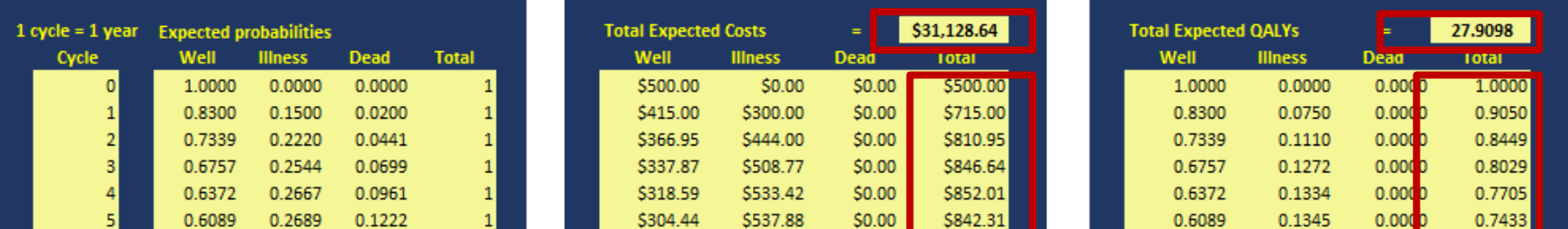

#### **APPLYING DISCOUNTING**

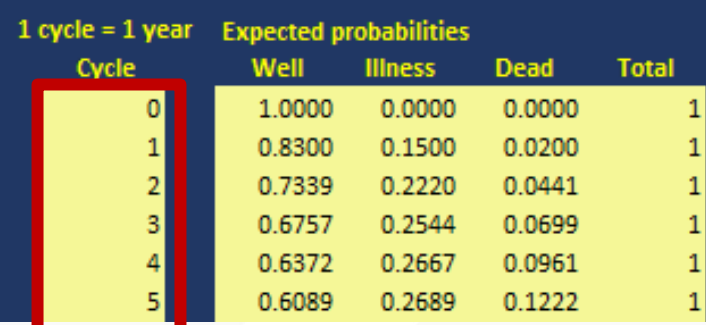

 $V_{1}$ 

 $\frac{t}{\sqrt{2}}$ 

 $V_{0}$ 

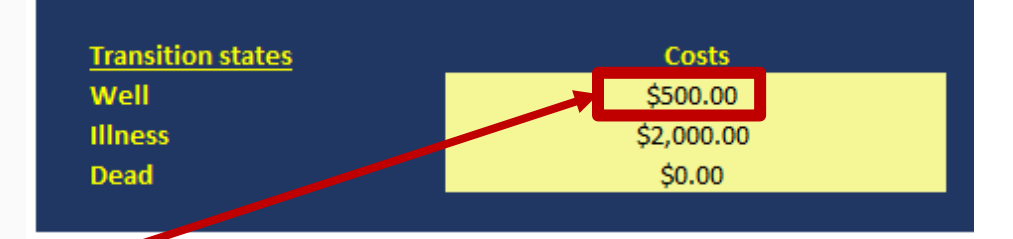

#### *r* is the annual discount rate at 3%

## **DISCOUNT EXPECTED COSTS AND UTILITIES (1)**

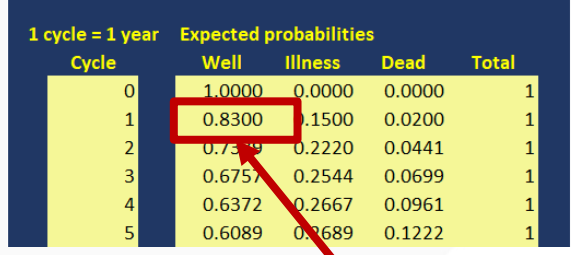

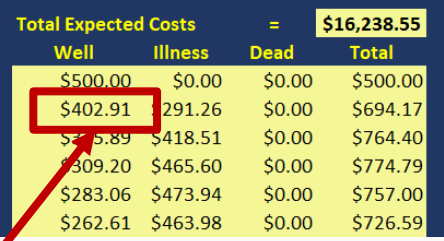

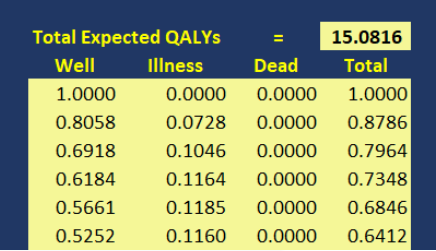

**Expected costs at cycle 1 with discounting is**   $$402.91 = (0.83 * $500) / (1 + 0.03)^1$ 

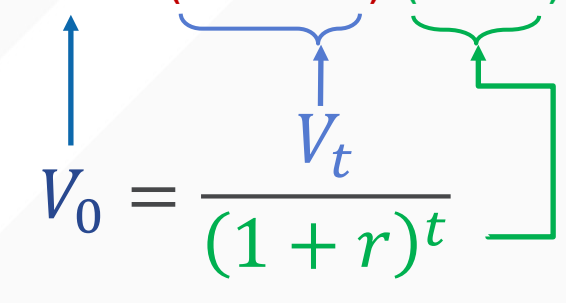

## **MARKOV MODEL RESULTS (1)**

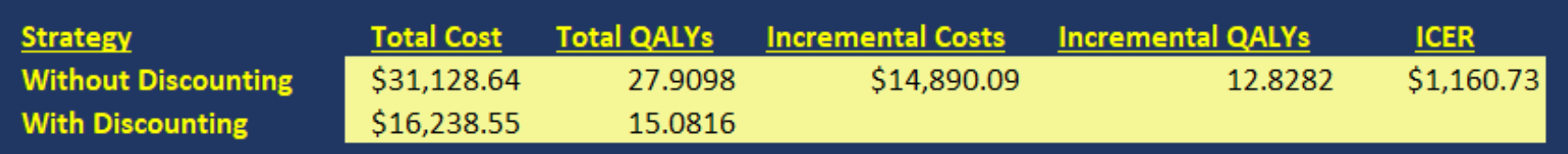

## **MARKOV MODEL RESULTS (2)**

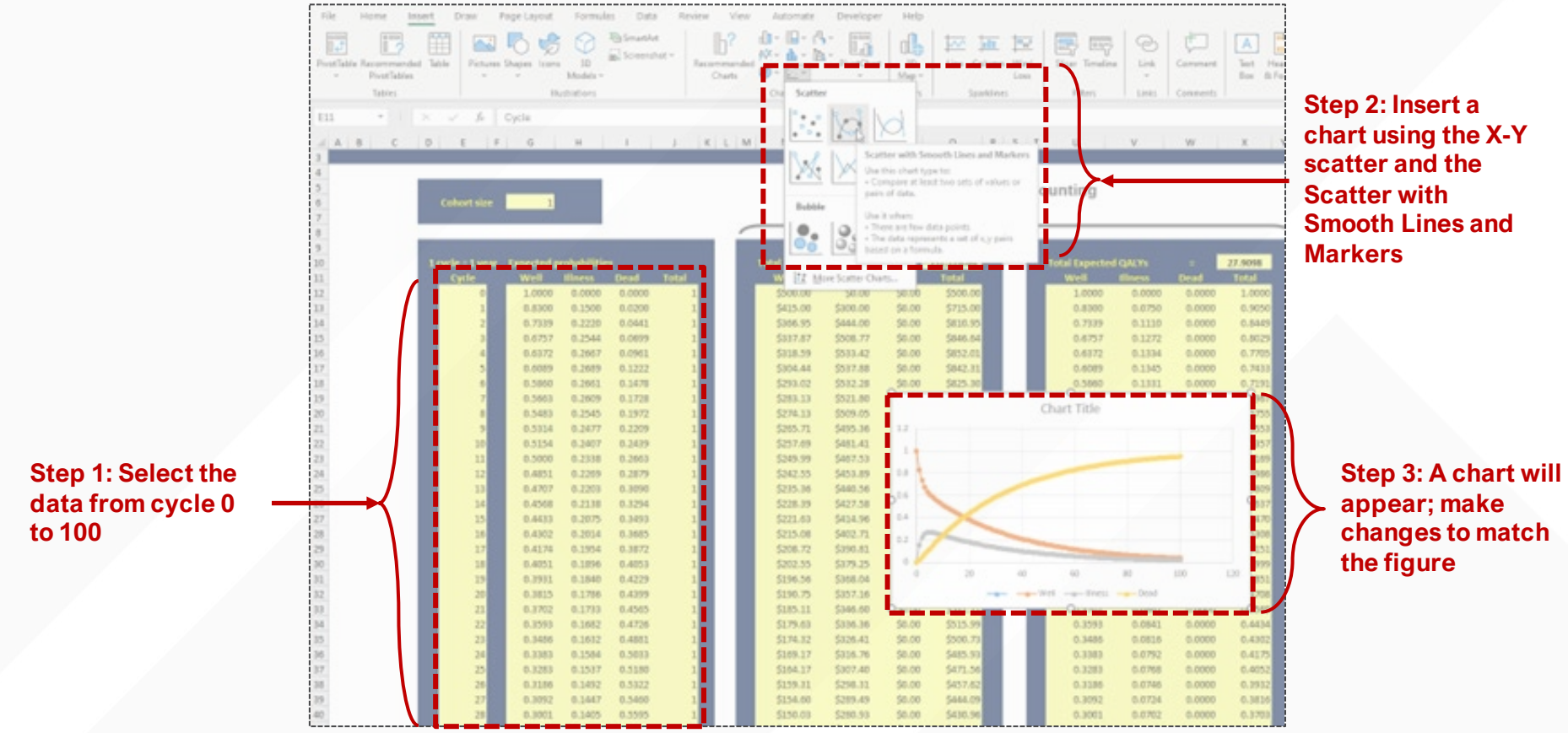

## **MARKOV MODEL RESULTS (2)**

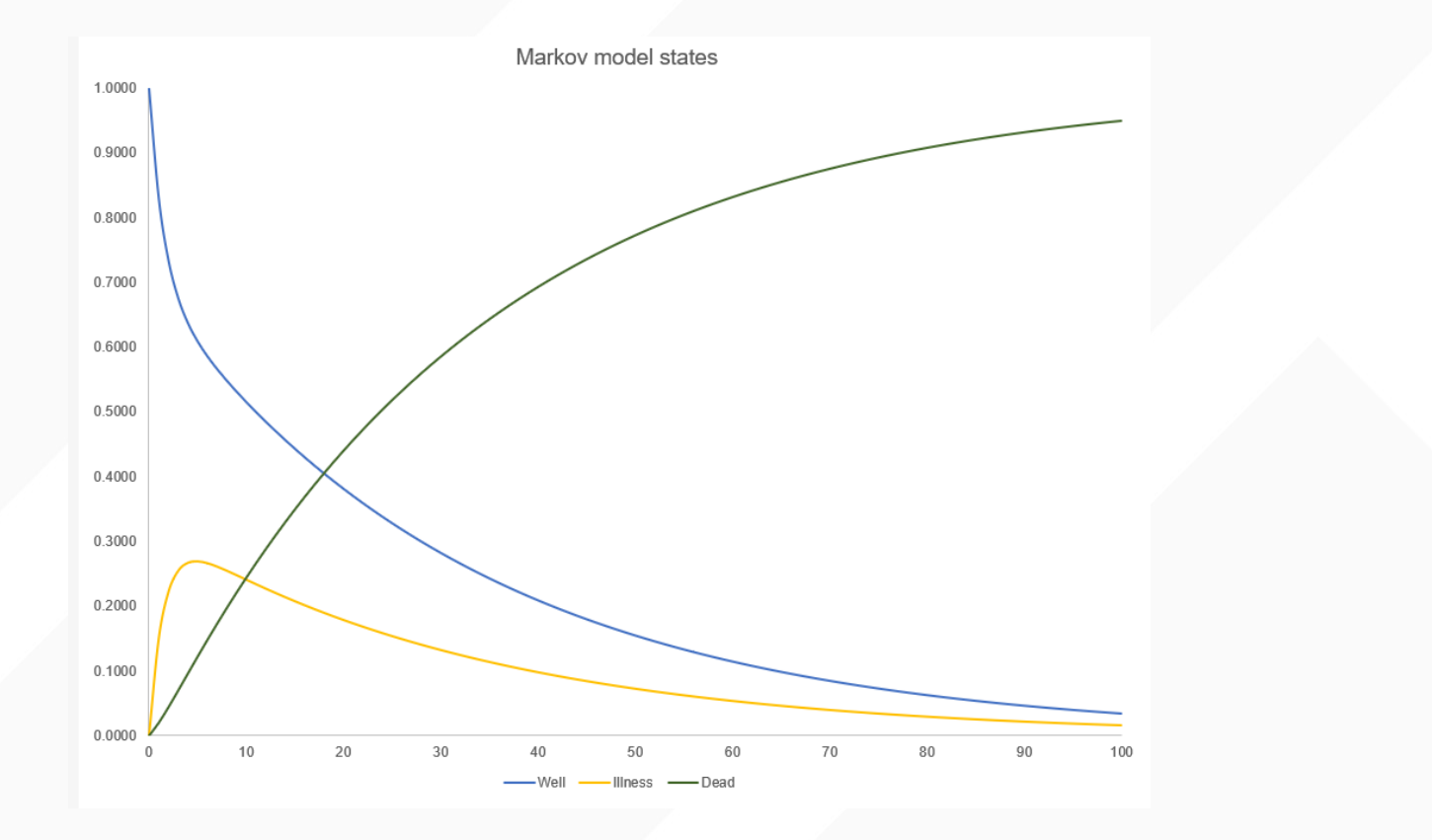

# *Questions*

*email: mark.bounthavong@va.gov* 図 *GitHub: https://github.com/mbounthavong* $\bigcirc$ 

#### **REFERENCES**

[Briggs and Sculpher](https://www.dropbox.com/s/p2eaeduzctcjp5t/Briggs%20-%20An%20introduction%20to%20Markov%20modelling%20for%20economic%20evaluation.pdf?dl=0) - Introduction to **[Markov Models](https://www.dropbox.com/s/p2eaeduzctcjp5t/Briggs%20-%20An%20introduction%20to%20Markov%20modelling%20for%20economic%20evaluation.pdf?dl=0)** 

[GitHub site](https://github.com/mbounthavong/Makov-model-tutorials) for Markov model

Online Markov model tutorial ([link](https://rpubs.com/mbounthavong/markov_model_using_excel))

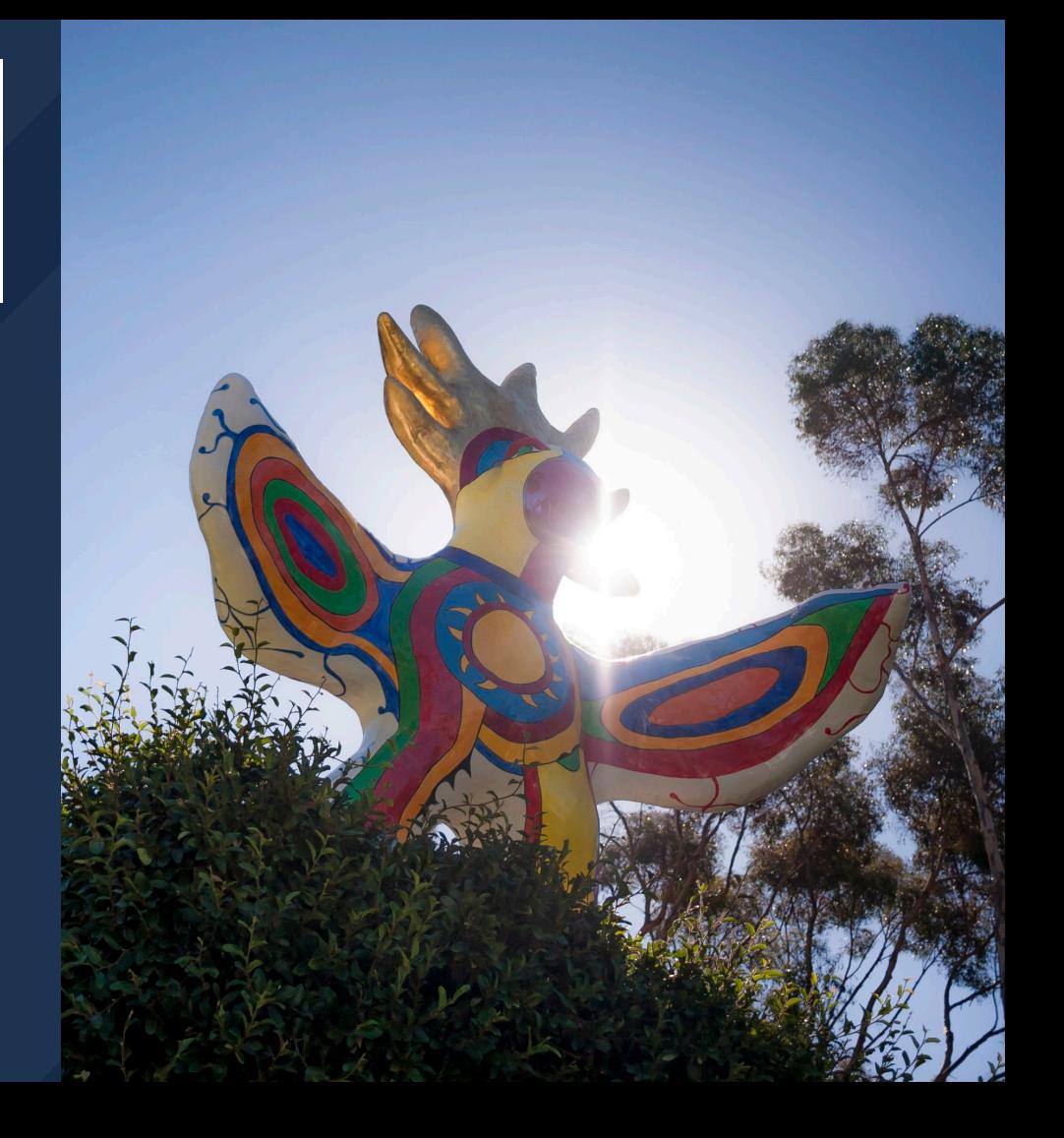